# Фрезова машина

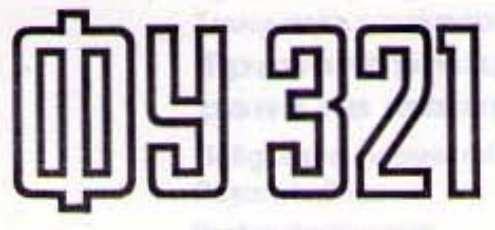

РЪКОВОДСТВО ЗА ОБСЛУЖВАНЕ И ЕКСПЛОАТАЦИЯ

# Съдържание

**SEP HANK ON ILE** 

**SUNSYLKKRNDCQ** 

**LUSO SHARE NATURE OF BUILTING** 

construction individual conducts oderlight=12% am debutes 42https://the **ARRIVANCE & MEMORIAL** 

ana electrical en representativa en electrical en

**ALLIS COOPERING COLOR OF A FAIL TO REPORT** 

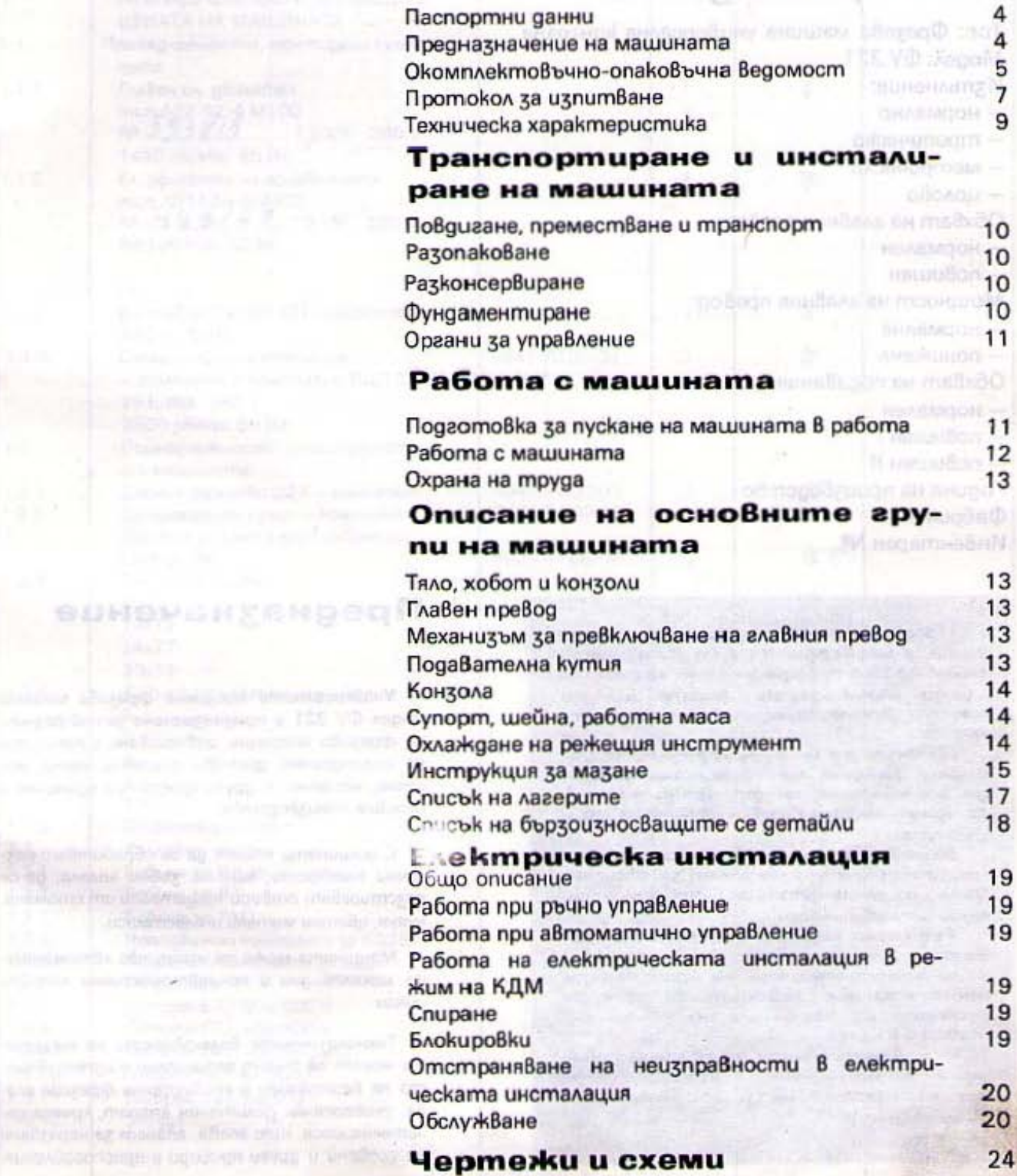

#### Паспортни данни

Tun: Фрезова машина универсална конзолна Модел: ФУ 321 Изпълнение: - нормално - mponuyecko - метрическо **SIMBASHMENT BH @HSC**  $-$ uonobo Обхват на главния превод: - нормален - повишен Мощност на главния превод: - нормална - понижена - нормален  $-$  noBuwer  $\mathsf I$ - повишен II Година на производство Фабричен Nº

**SUNISMICTO CO** 

Инвентарен №

Преди да започнете работа с маши ната, е необходимо да се запознаете основно със съдържанието на настоя щото ръководство, което ще ви<br>спести време, средства и неприят-HOOMU.

Дължим да Ви предупредим, че добрата работа на машината зависи<br>go воляма степен от правилното ѝ фундаментиране, обслужване и поудържане.

За повреди, Възникнали Вследствие неизпълнение указанията за обслуж-Ване и експлоатация, заводът не носи отвоворност.

Тъй kamo нашите специалисти ра-Somam непрекъснато по подобря-Ване конструкцията на произвежданите машини, заводът си запазва правото на корекции по някои деmaŭvu u Bozvu.

Изменения, които не са съществени, не се отразяват в ръководството за обслужване и експлоатация на машината.

#### Предназначение

Универсалната конзолна фрезова машина модел ФУ 321 е предназначена за най-различни фрезови операции, извършвани с помощта на цилиндрични, дискови, фасонни, челни, модулни, червячни и други фрези при единично и серийно производство.

С машината могат да се обработват различни плоскости, канали, зъбни колела, да се разстърават отвори на детайли от стомана. чугун, цветни метали и пластмаси.

Машината може да изпълнява автоматични махаловидни и полуавтоматични линейни **uuknu.** 

Технологичните възможности на машината могат да бъдат разширени с използуването на Вертикална и универсална фрезова гла-Ва, универсален делителен апарат, кръгла делителна маса, щос глава, апарат за нарязване на гребени и други прибори и приспособления.

# Окомплектовъчно-опаковъчна ведомост

-33

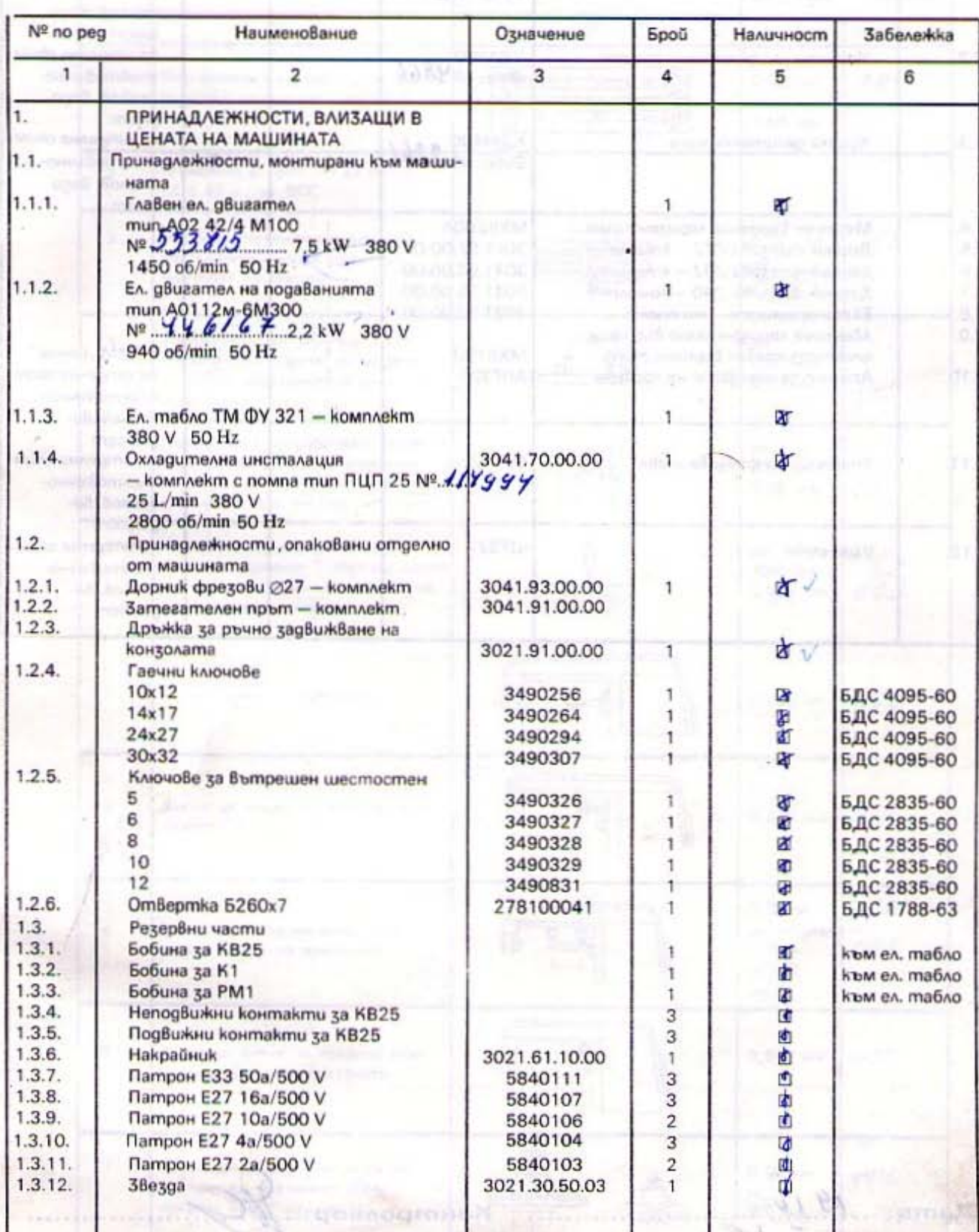

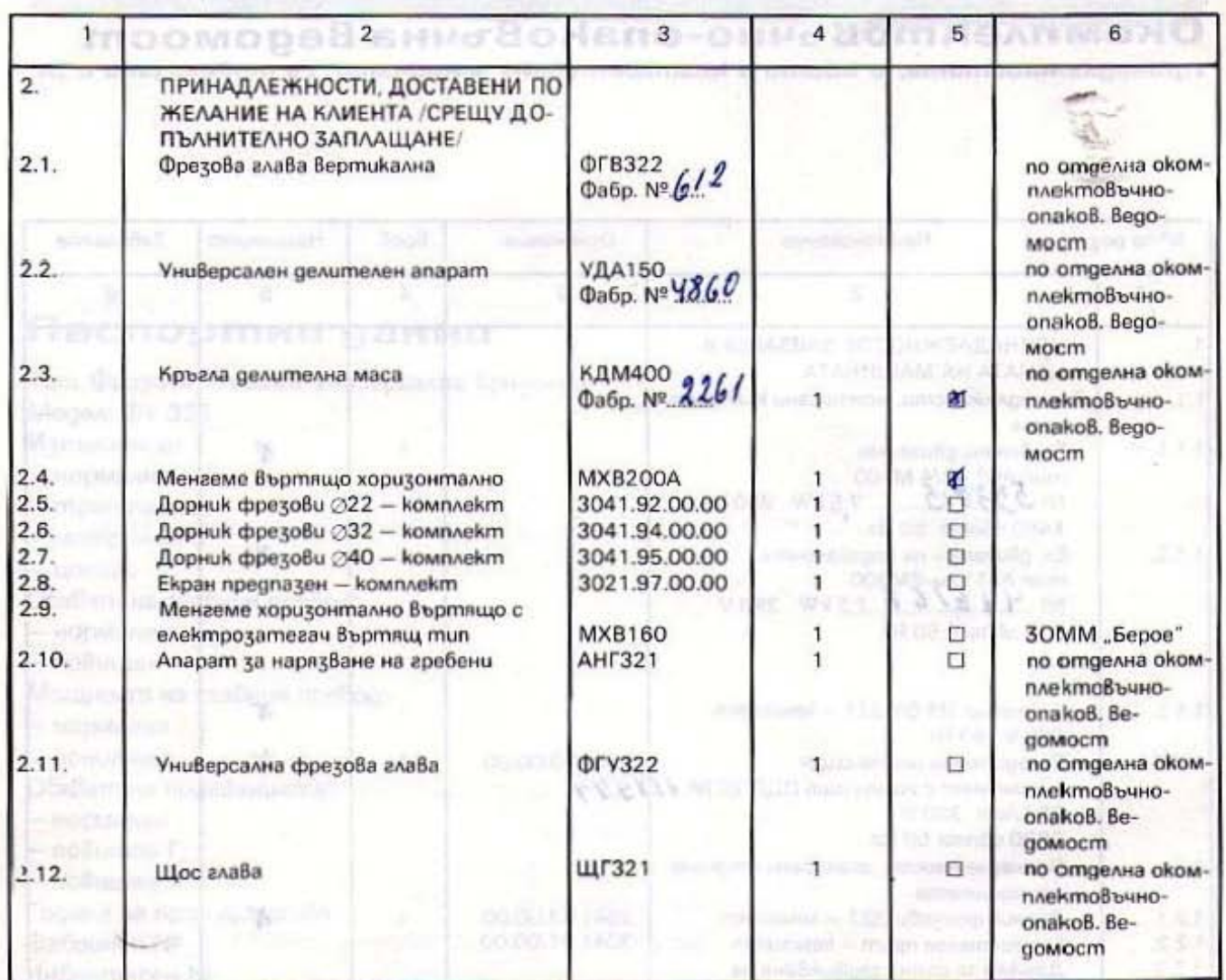

Aama:  $1910$ 

俣

s

š.

 $\begin{picture}(220,20) \put(0,0){\line(1,0){100}} \put(15,0){\line(1,0){100}} \put(15,0){\line(1,0){100}} \put(15,0){\line(1,0){100}} \put(15,0){\line(1,0){100}} \put(15,0){\line(1,0){100}} \put(15,0){\line(1,0){100}} \put(15,0){\line(1,0){100}} \put(15,0){\line(1,0){100}} \put(15,0){\line(1,0){100}} \put(15,0){\line(1,0){100}}$ 

 $\frac{1}{2}$ 

.......

Просна дначение

Officer www.aldelijadahkand

**SEARCH AND AND ARRANGEMENT CONTROL** 

#### ПРОТОКОЛ ЗА ИЗПИТВАНЕ

#### ИЗПИТВАНЕТО НА МАШИНАТА Е ПРО-ВЕ, НО СЪГЛАСНО БДС 2215-55

-8

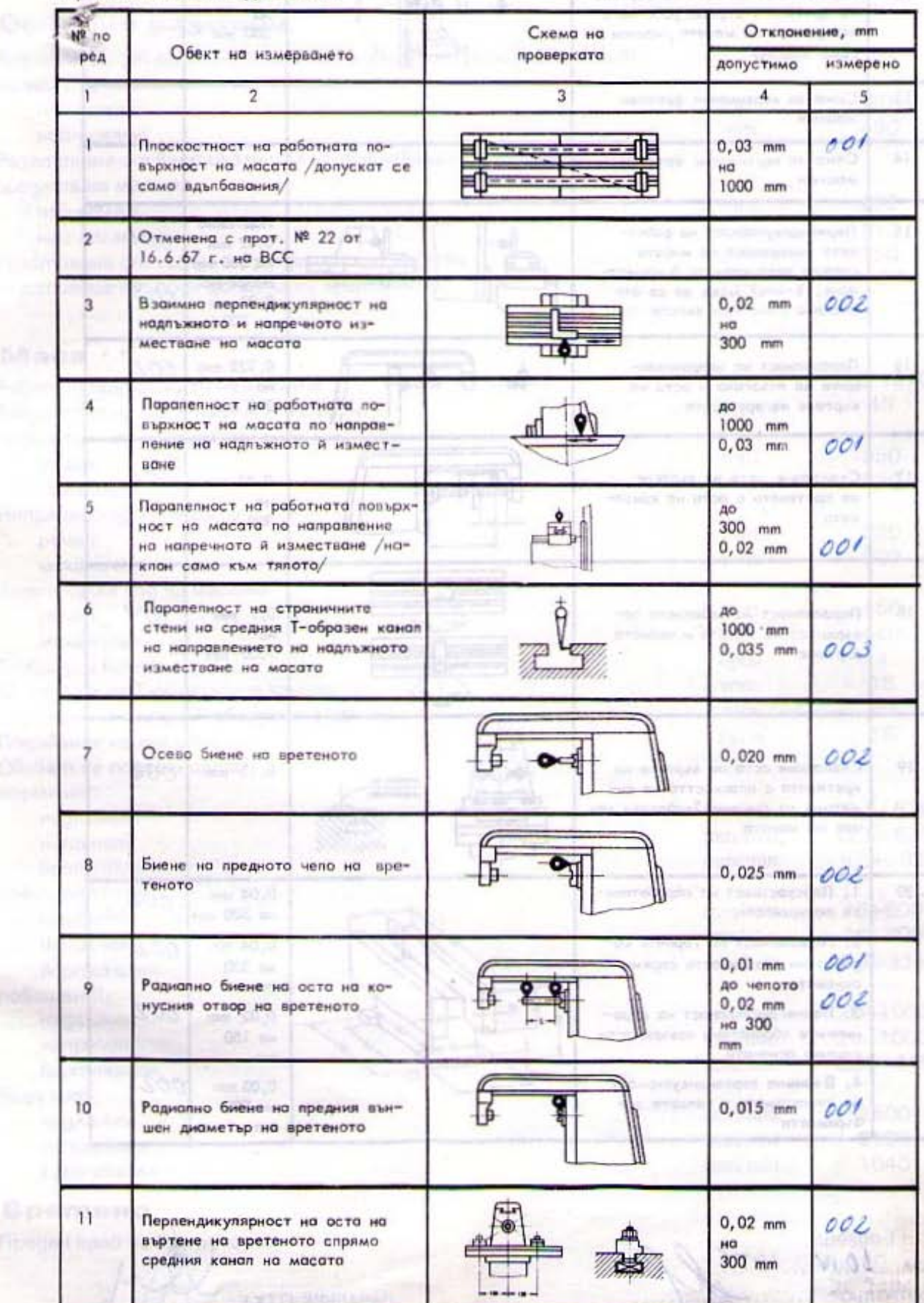

ņw

# Основни размери

任

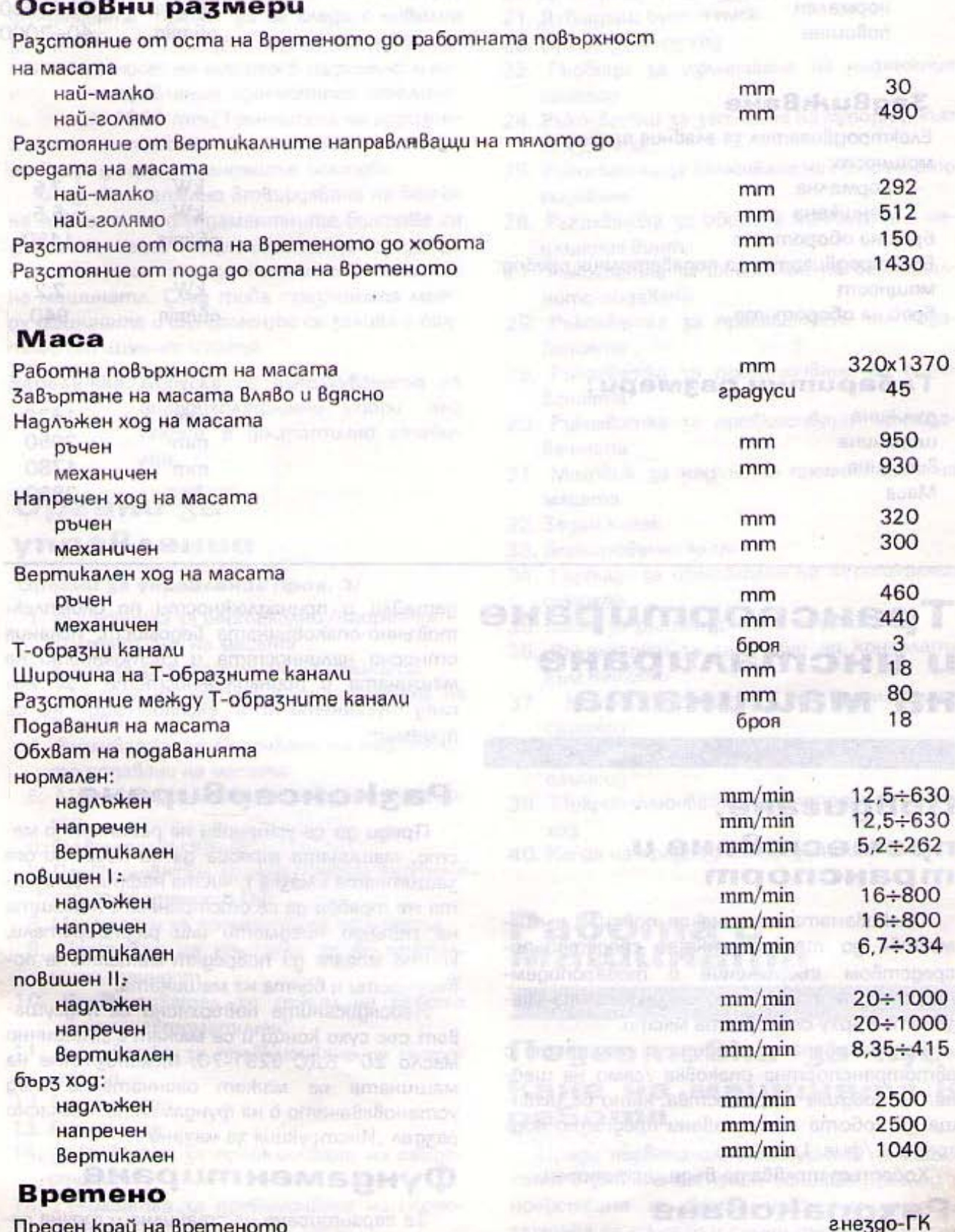

 $mun 50$ БДС 2484-66

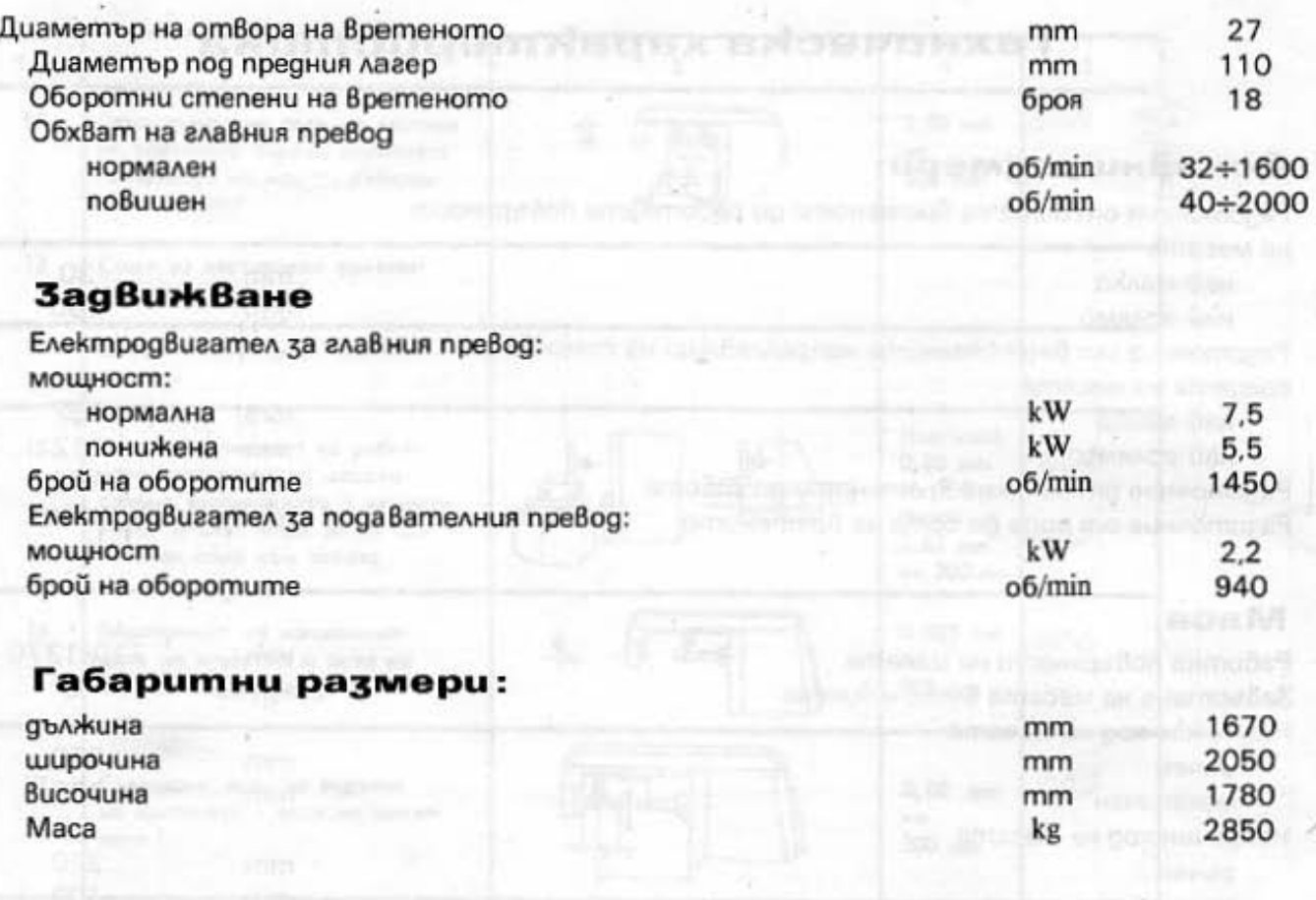

# **Транспортиране** и инсталиране на машината

## Повдигане, преместване и mpaнспорт

OnakoBaнama машина се повдига и премества до транспортното средство посредством съоръжение с товароподемност над 4 тона, като се захваща на указаното върху опаковката място.

Разопакованата машина и машината с автотранспортна опаковка /само на шейна/ се повдига и премества, като се захваща за хобота с поставени предпазни подложки 1 /фиг. 1/.

Хоботът трябва да бъде застопорен.

# **Разопаковане**

При разопаковането трябва да се про-Вери наличността на Всички необходими

gemaŭnu u принадлежности по окомплектовъчно-опаковъчната ведомост. Искания относно наличността и състоянието на машината и принадлежностите към нея след пускането й в експлоатация не се npuemam.

# Разконсервиране

Преди да се установи на работното място, машината трябва да се почисти от защитната смазка с чиста нафта. Смазката не трябва да се отстранява с помощта на твърди предмети или разтворители, koumo могат да повредят металните по-Върхности и боята на машината.

Небоядисаните повърхнини се подсуша-Ват със сухи конци и се мажат с "Машинно масло 20" БДС 5291-70. Механизмите на машината се мажат окончателно след установяването ѝ на фундамента, съгласно раздел "Инструкция за мазане".

## Фундаментиране

За гарантиране на стабилна и точна работа машината трябва да бъде поставена на фундамент /фиг. 2/. Размерът Н се определя в зависимост от носещата способност на почвата, но да не бъде по-малък от 350 mm.

При установяване на машината върху фундамента трябва да се следи с нивелир за правилното хоризонтиране на работната повърхност на масата в надлъжно и нанаправление /gonycmumo omkлoне $n<sup>1</sup>$ 3/ 1000 mm/Toчността на хоризон- $H<sub>1</sub>$ тиране се постига чрез клинове, поставени близо до фундаментните болтове.

След окончателно втвърдяване на бетона гайките на фундаментните болтове се затягат, kamo непрекъснато се следи да не се наруши хоризонталното положение на машината. След това празнината между машината и фундамента се залива с разтвор от цимент и пясък.

Забележка: Допуска се използуването на Виброизолационни опори, ако nogum е достатьчно стабилен.

# Органи за управление

#### Органи за управление /фиг. 3/

- 1. Ръкохватка за вертикално /напречно/ преместване на масата
- 2. Винт за застопоряване на шейната
- 3. Маховик за надлъжно преместване на **Macama**
- 4. Ръкохватка за включване на надлъжното подаване на масата
- 5. Mukpouzknoußamen за надлъжния самоxoa
- 6. Главен прекъсвач ПГ
- 7. Превключвател за реверсиране въртенето на вретеното ПФ
- 8. Механизъм за преместване на хобота
- 9. Прекъсвач на помпата за охладителната течност
- 10. Превключвател за режим на работа "ръчен и автоматичен"
- 11. Ръкохватка за превключване на скороcmume
- 12. Бутон стоп
- 13. Бутон пуск
- 14. Ръкохватка за превключване на скороcmume
- 15. Ръкохватка за превключване на скороcmume
- 16. Бутон импулс
- 17. Гайка за затягане на хобота
- 18. Гайка за затягане на конзолата
- 19. Винтове за затягане на масата към шейната
- 20. Дублиращ бутон стоп
- 21. Дублиращ бутон пуск
- 22. Бутон за бърз ход
- 23. Гърбици за изключване на надлъжния самоход
- 24. PokoxBamku за затягане на супорта към конзолата
- 25. Ръкохватка за Включване на напречното подаване
- 26. Ръкохватка за обиране хлабината в надлъжния Винт
- 27. Ръкохватка за Включване на вертикалното подаване
- 28. Ръкохватка за превключване на пода-Ванията
- 29. Ръкохватка за превключване на пода-Ванията
- 30. Ръкохватка за превключване на пода-Ванията
- 31. Маховик за надлъжно преместване на **Macama**
- 32. Заден kanak
- 33. Блокировъчен ключ
- 34. Гърбици за изключване на вертикалния самоход
- 35. Винт за застопоряване на шейната
- 36. Ръкохватки за затягане на конзолата към тялото
- Микроизключвател за **Вертикалния** 37. самоход
- 38. Гърбици за изключване на напречния самоход
- 39. Микроизключвател за напречния самоxog
- 40. Kanak на предпазния съединител

# Работа с машината

# Подготовка за пускане на машината В pa6oma

Преди първоначалното пускане на машината в работа се прави основен преглед и почистване на Всички нейни механизми, зарежда се с масло и охладителна течност, заземява се и се свързва към електрическата мрежа съгласно указанията, посочени в раздел "Електрическа инсталация".

Механизмите за застопоряване на надлъжното 19, напречното 24 и Вертикалното преместване 36 /фиг. 3/ се освобождават. Проверява се на ръка движението на Всички механизми. То трябва да бъде плавно и безотказно.

Първоначалното пускане на машината се извършва, като се включат главният прекъсвач 6 /фиг. 3/ на положение "напрежение", превключвателят за реверсиране Въртенето на Вретеното 7 /фиг. 3/ В желаната посока, превключвателят 9 /фиг. 3/ В изключено положение и превключвателят 10 на положение "ръчен". Ръкохватките за превключване на скоростите 11, 14 и 15 /фиг. 3/ и подаванията 28, 29, 30 трябва да бъдат във фиксаторните си гнезда, а ръкохватките за преместванията 4, 25,  $27$  /фиг.  $3/ - 8$  средно /нулево/ положение.

Mukpouzkлючвателите 39,5 и 37 /фиг.3/ да не са натиснати от гърбиците 38, 23, 34 /фиг. 3/ и задният kanak 32 /фиг. 3/ да бъде добре затворен.

При натискане на един от бутоните "пуск" 13 или 23 /фиг. 3/ Вретеното се тавърта в желаната посока, а при Включване на ръкохватката 4 /фиг. 3/ масата трябва да тръгне по посока на Включва-Hemo.

Ако движението на масата е в обратна nocoka, трябва да се разменят два от про-Водниците, с които е свързана машината към захранващата мрежа.

При движение на масата на работен ход, с натискането на бутона 22 /фиг. 3/ движението продължава на бърз ход, докато е натиснат бутонът.

Правилното функциониране на преводиme ce npoßepaßa, kamo ce npeßknoußam om най-ниските към най-високите обороти и подавания на празен ход. При това трябва да се следи работата на мазилната система през маслопоказателните прозорчета.

Преди започване на работа с машината nog moßap, необходимо е тя да работи 30 минути на празен ход.

#### Работа с машината

При работа на автоматично управление /цикъл/ на работната маса да се поставят допълнително 3, 4 или 5 броя гърбици В за-Висимост от желания цикъл по фигура 12, а превключвателят 10 /фиг. 3/ - на положение "автоматичен".

Да се Включи ел. двигателят за главния превод чрез бутоните 13 или 21 /фиг. 3/. С Включването на ръкохватката 4 /фиг. 3/ започва изпълнението на съответния циkb<sub>A</sub>

След приключване работата на автоматично управление препоръчва се допълнително поставените гърбици да се свалят.

#### **BHUMAHUE!**

При Всяко спиране на машината, когато работи на цикъл и при пускане отново, работната маса тръгва ВИНАГИ на бърз xog.

Механичното задвижване на кръглата делителна маса /КДМ/ се осъществява от извода 1 /фиг. 17/, в който се надява задвижващият вал на превода на КДМ. За целта се сваля предпазният щит 2 /фиг.13/ Превключвателят 10/фиг. 3/ трябва да бъge на положение "КДМ". С натискането на бутона 13 или 21 КДМ започва да се Върти. Посоката на Въртене на КДМ се реверсира от съответната ръкохватка към нея.

Движението на работната маса по триme koopgunamu mpябва да бъде ръчно чрез ръкохватките 1, 3 и 31 /фиг. 3/. Ръкохватките 4, 25 и 27 /фиг. 3/ трябва да бъgam в средно /нулево/ положение.

Механичното задвижване на универсалния делителен апарат /УДА/ се осъществя-Ва от Винта 1 /фиг. 13/.

# Основни правила за обслужване на машината

1. След Всяка работна смяна машината трябва да се почиства и направляващите ga ce maxam.

2. Мазилната система да се поддържа В изправност.

3. Периодично да се почиства от стружки и охладителна течност през Време на работа.

4. При обработка на чугун направляващите ga се предпазват от попадане на стружки u npax.

5. Да не се поставят инструменти, детайли и други по направляващите.

6. Машината да не се почиства с въздух под налягане.

7. При авария машината да не се пуска в движение. Причините за аварията да се търсят чрез ръчно задвижване на работниme opaaнu.

**MARKUMORE AT MARBORIDA INTILIAN** 

#### Охрана на труда

1. Инструментът да се сменя само при спряна машина /изключен главен прекъсвач/ 2. Evekmpuчeckomo ma6vo ga ce omBapa caмо при изключен главен прекъсвач. **AUSTROLL** 

3. Текущи поправки да се извършват при изключен главен прекъсвач.

4. При работа с вертикална фрезова глава да се използува предпазен екран. 42143.XE

5. Да не се използуват вредни за здравето охладителни течности и масла.

# E sub\ TE entuAsmuSirous(bu **Описание на** основнитегрупи на машината

Тяло, хобот и конзоли

Тялото на машината е основен детайл, Върху който се монтират Всички Възли и механизми. То е закрепено върху чугунена основа, която се използува и като резер-Воар на охладителната течност. В задната ниша на тялото е поместен електрическият двигател за главния превод, а в дясната ниша е поместено електрическото табло. По хоризонталните направля-Ващи се движи хоботът, който се затяга към тялото посредством гайките 17 /фиг. 3/. Силата на затягането, приложена Върху ключа, трябва да бъде около 500÷ 600 N. В предния край на хобота се поста-Вят една или две /в зависимост от характера на работата/ конзоли, в които лагеруват фрезовите дорници. Отворите на конзолите са обработени на място, поради което не се допуска използуването им В други фрезови машини. Затягането им към хобота става посредством гайките 18 /фиг. 3/.

Радиалната хлабина В лагера 2 /фиг. 6/ се отстранява посредством гайката 1. Добрата работа на лагерите 2 зависи от правилното регулиране на хлабините и до-

брото мазане. Неспазването на едно от тези условия довежда до задиране или прежде-Временно износване на лагера 2 /фиг. 6/.

# Главен превод

Главният превод е монтиран в тялото на машината и се задвижва от електрически авигател посредством клиновидни ремъци. Главният превод осъществява 18 оборотни степени на Вретеното /фиг.16/.

Радиалната хлабина В лагерите на Вретеното е регулирана в завода-производиmeл и е от 0,004÷0,005 mm. При евентуална смяна на лагерите с нови радиалната хлабина се регулира с гайките 2 и 4 и пръсmeнume 1 и 3 /фиг. 5/. По 2011 12.

Обтягането на ремъците 4 /фиг. 7/ се извършва по следния начин: отваря се каnakum 32 / puz. 3/, omBußam ce zaŭkume 3 и чрез болтовете 2 се наклонява люлката 1 до обтягане на ремъците. След това болтовете 2 се затягат едновременно докрай u се законтрят с гайките 3.

Обтягането на ремъците се проверява. kamo се натискат със сила 100 до 150 N В средата. Подаването им трябва да бъде 20-25 mm. to materialing amusement poet So oversite a straingobogn empoto

# Механизъм за превключване на главния превод

Изпълнен е като самостоятелен възел. който е монтиран от лявата страна на MAAOMO. sa wadwara am

Всяка една от 18-те оборотни степени се избира чрез подходящо разположение на ръкохватките 1, 2 и 4, показано на графично оформеното табло /фиг. 8/.

За по-леко избиране на желаната оборот на степен трябва да се натисне kpamko **импулсния бутон 3 /фиг. 8/. Влади с совмещения** 

Не се допуска превключване на оборотните степени през Време на работа на MawuHama.

#### Подавателна кутия

Оформена е като самостоятелен възел, монтирана от лявата страна на конзолата. Подавателната кутия осъществява 18 подавателни степени и бърз ход /фиг. 18/. Привежда се в движение от ел. двигател посредством еластичен съединител.

Превключването на желаното подаване се осъществява чрез подходящо завъртане на ръкохватките 6, 7 и 8 /фиг. 10/ Във Време на движение на подавателния превод на празен ход /не под товар/.

При нужда от задвижване на подавателния превод без въртене на Вретеното пре-Включвателят 7 /фиг. 3/ трябва да бъде в средно /нулево/ положение.

След спиране на превода е необходимо да се изключи машината чрез бутона 12 или 20 /фиг. 3/.

В подавателната кутия са монтирани електромагнитните съединители /фиг. 11/, за работен ход тип БГД 10 и 3 /фиг. 11/, за бърз ход mun БГД 5.

Съединителите могат да се регулират само, ako nogaßameлната kymuя се снеме om конзолата.

Снемането на подавателната кутия ста -Ва по следния начин: СВзля се маслената помпа 17 /фиг. 15/, omBuBam се Винтовете 1, 2, 3, 4, 5, 10, 11 и 12 /фиг. 10/, изважgam ce om щифтовете 9 и 13 /фиг. 10/. uzgopnBa ce nogaBame hama kymun go noказване на токозахранващите елементи на съединителите, omkaчват се електрическите проводници и изцяло се изважда подавателната кутия.

Хлабината В електромагнитните съеguнumenu се регулира с гайките 2 и 4 /фиг. 11/, след като се развие винтът 5 /фиг. 11/.

Хлабината при Включен съединител се измерва с немагнитен хлабиномер. Данниme mpябва да бъдат:

- за съединител за работен ход  $\delta$  = 0,35 mm - за съединител за бърз ход  $&0.30$  mm

#### Конзола

Към конзолата са монтирани Всички механизми, koumo ocuzypaßam nogaßameлните движения на машината /фиг. 18/.

Предпазният съединител / Вал VIII, фиг. 18/ фекъсва подавателното движе-HN при претоварване. Той е регулиран да предава въртящ момент 140 Nm. Това регулиране може да се провери при обработkama на чугун СЧ 12-28; БДС 1799-62;  $HB = 143 \div 165$ ; c фреза 110x100; Z=22; обороти на Вретеното n=32; подаване  $S = 315$ ; дълбочина на стружката t=6 mm. При този режим съединителят трябва да изключи подавателното движение.

Предпазният съединител се регулира с гайката 1 /фиг. 9/, като се извади шплинтът 2 /фиг. 9/ след свалянето на капака  $40$  / $thus. 3/$ .

Ръчните напречни и вертикални подавания се осъществяват посредством ръкоxBamkama 1 / buz. 3/. Kozamo pokoxBamkama не се ползува, желателно е да се сваля от машината.

Механичните напречни и Bepmukanни подавания се включват с ръкохватките 25 и 27 /фиг. 3/. Посоката на движението на масата съвпада с посоката на Включването на ръкохватките.

Механичното напречно подаване се изключва от гърбиците 38 /фиг. 3/ и микроuzknouBamenume 39 /фиг. 3/, а Bepmukanните - от гърбиците 34 /фиг. 3/ и микроuzkлючвателите 37 /фиг. 3/.

В случаите, когато не се работи с Верmukaлния ход, за увеличаване стабилността на машината конзолата се затяга към тялото с ръкохватките 36 /фиг. 3/.

# Супорт, шейна, работна маса

Супортът се движи върху конзолата. Застопорява се към нея посредством ръkoxBamkume 24 / duz. 3/.

Шейната може да се завърта на 45 граgyca B gBerne nocoku. Застопоряването и става с винтовете 2 и 35 /фиг. 3/.

В шейната е варадено полуавтоматично устройство за обиране хлабината в надлъжуния Винт.

Обирането на хлабината е необходимо само при попътно фрезоване и се осъществява с ръкохватката 26 /фиг. 3/.

Ръчните надлъжни подавания се извърш-Ват с маховиците 3 и 31 /фиг. 3/, а механичните - посредством ръкохватката 4 /фиг. 3/.

Работната маса се затяга към шейната с Винтовете 19 /фиг. 3/.

#### Охлаждане на режещия инструмент

Охладителната система /фиг. 14/ е монтирана на машината.

Включването и изключването на помпата се извършва чрез прекъсвача 2.

Количеството на течността, необходима за охлаждане на режещия инструмент,

се регулира с помощта на кранчето 1. В случаите, когато е необходима тънка струя охлаждаща течност, трябва да се omBue накрайникът 6. Желателно е при затворено кранче помпата да се изключва.

Да се употребяват такива охладителни течности, които не довеждат до корозия металните повърхнини.

Наливането на охладителната течност В резервоара става през филтрите 5, а източването - след отвиването на пробkama 4.

При често използуване, охладителната система да се почиства веднаж на два месеца.

Количеството на охладителната течност е около 50 литра.

#### Инструкция за мазане

Схемата за мазане на машината е дадена на фиг. 15, а в таблица 1 са посочени мазилните материали, koumo се употребя-Ват за мазане на отделните възли.

Посочените материали могат да бъдат заменени с тези, препоръчани в таблица 2.

Мазането на скоростния превод се осъществява от зъбна помпа. За правилната работа на помпата се следи по маслопоказателното прозорче 4. Маслото се налива В скоростния превод през пробката 3, а се източва през тръбата 1.

Мазането на подавателния превод и на механизмите В конзолата се осъществява от бутална помпа 17. С натискането на бутона 12 се осигурява мазане на вертикалните направляващи. Маслото в конзолаma се налива, kamo се снеме kanakъm 10. a ce uzmoußa, kamo ce omBue npo6kama 14.

Маслото В скоростния превод и конзолата се сменя за първи път след 300 работни часа, за Втори - след 500, за треmu - след 1500 и след това на всеки 4000 работни часа.

Препоръчваме при Всяко ново наливане скоростният превод и конзолата да се промиват с чисто масло.

Нивото на маслото трябва да бъде до средата на маслопоказателните прозорчеma 2 u 13.

Маслото за мазане на Вертикалния Винт се налива, kamo се свали kanaчkama 11. За целта конзолата се Вдига в горно красіно положение. Нивото на маслото трябва да бъде до средата на маслопоказателното прозорче 16. Източването се извършва през пробката 15, като се свали конзолата В долно крайно положение. Почистването на резервоара и пълната смяна на маслото се извършва при ремонт на машината.

При работа с вертикалния винт е необходимо един-два пъти на смяна конзолата да се придвижва в двете крайни положения.

Мазането на механизмите В супорта, шейната и работната маса се осъществя-Ва посредством ръчната бутална помпа 8.

Маслото В шейната се налива през пробката 7 до напълване на резервоара. Нивото му не трябва да спада под средата на маслопоказателното прозорче 9.

Пресмасленката 18 служи за мазане на лагерите в лявата конзола на работната маса.

Мазането на лагера В конзолите на хобота се осъществява с фитил. Маслото се налива през пробката 5. Нивото му не трябва да надвишава средата на маслопоказателното прозорче 6.

При работа на машината да се спазват указанията, посочени на табелките.

otinese and

#### Използувани мазилни материали по последников и политика шинет в в поездать необходим с после

atiudatini ita l'oministivomi 81 sinordon conscorribitatives or construct american requcompa Smounoff automotivism cannot autor 3 phiology in bilings interest is riproducing or

smile may as into as invite attendances

**Service Products Services** Text Strategies (Service

**Republication of the Committee of the Committee of the Committee of the Committee of the Committee** 

#### Allegation on the avenues waters beauty Таблица 1

so sp aBowdrif rreinived to make your averable

Contactivity manufacturers of the contact of the contact of

DIRECT BE ENGINEERING TO BE STREETING

O Limblerin Memoura article Reliefer es ain

On an GDd page - upontil at cases awned

September Rodon's Roman Profit of the Street Res contract to a page or and the contract of the contill egym ep szdigm ampronis as amountпостойн отретатального семье в еторого **I conceive a version in the concern a Sharwarn** myell illike all myselle en analysis in condition.

<u> The Barbara and States and the Constitution of the Constitution of the Constitution of the Constitution of the Constitution of the Constitution of the Constitution of the Constitution of the Constitution of the Constitut</u>

**Print P. Servicial Artists** 

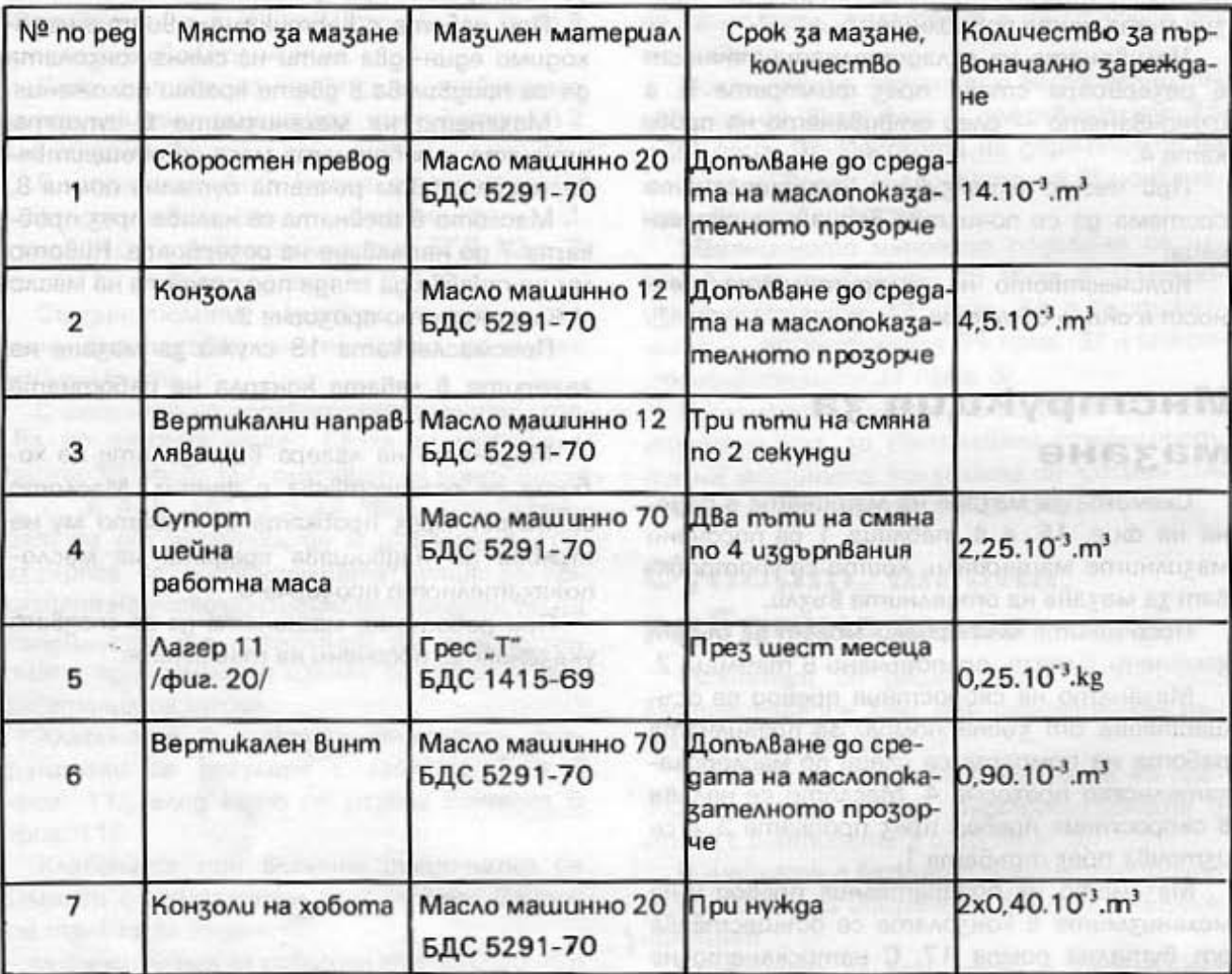

٠,

#### Сравнителна таблица за използуваните мазилни **Mamepuanu**

14963474

#### Таблица 2

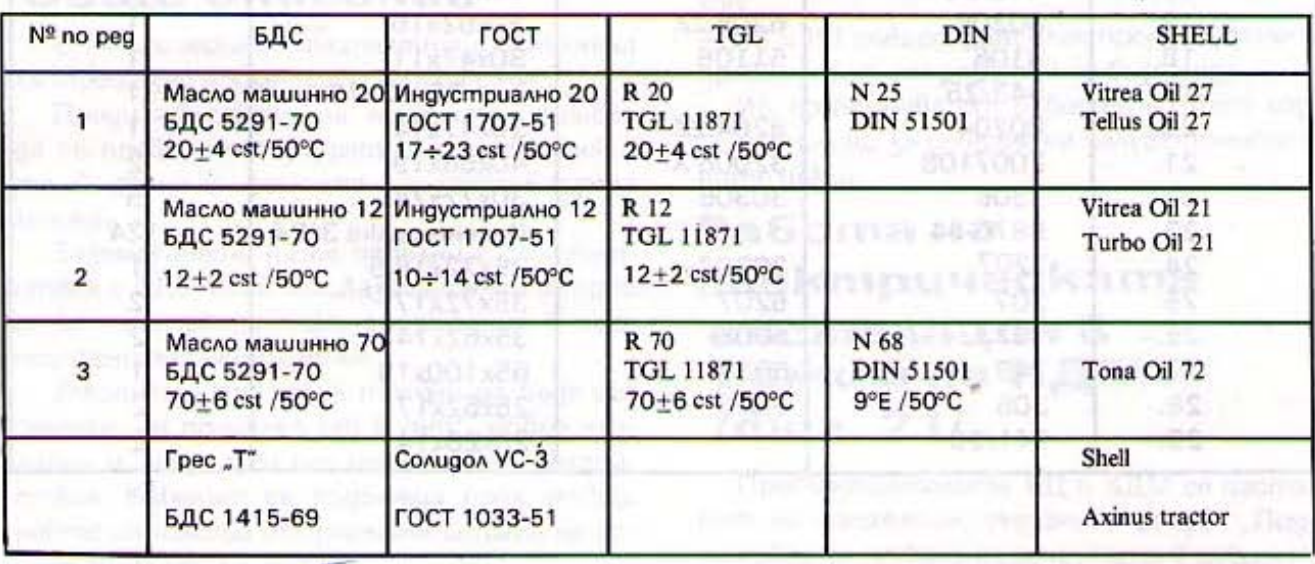

 $\sim 10$ 

# patienten en emburationen og de al Habita Списък на лагерите

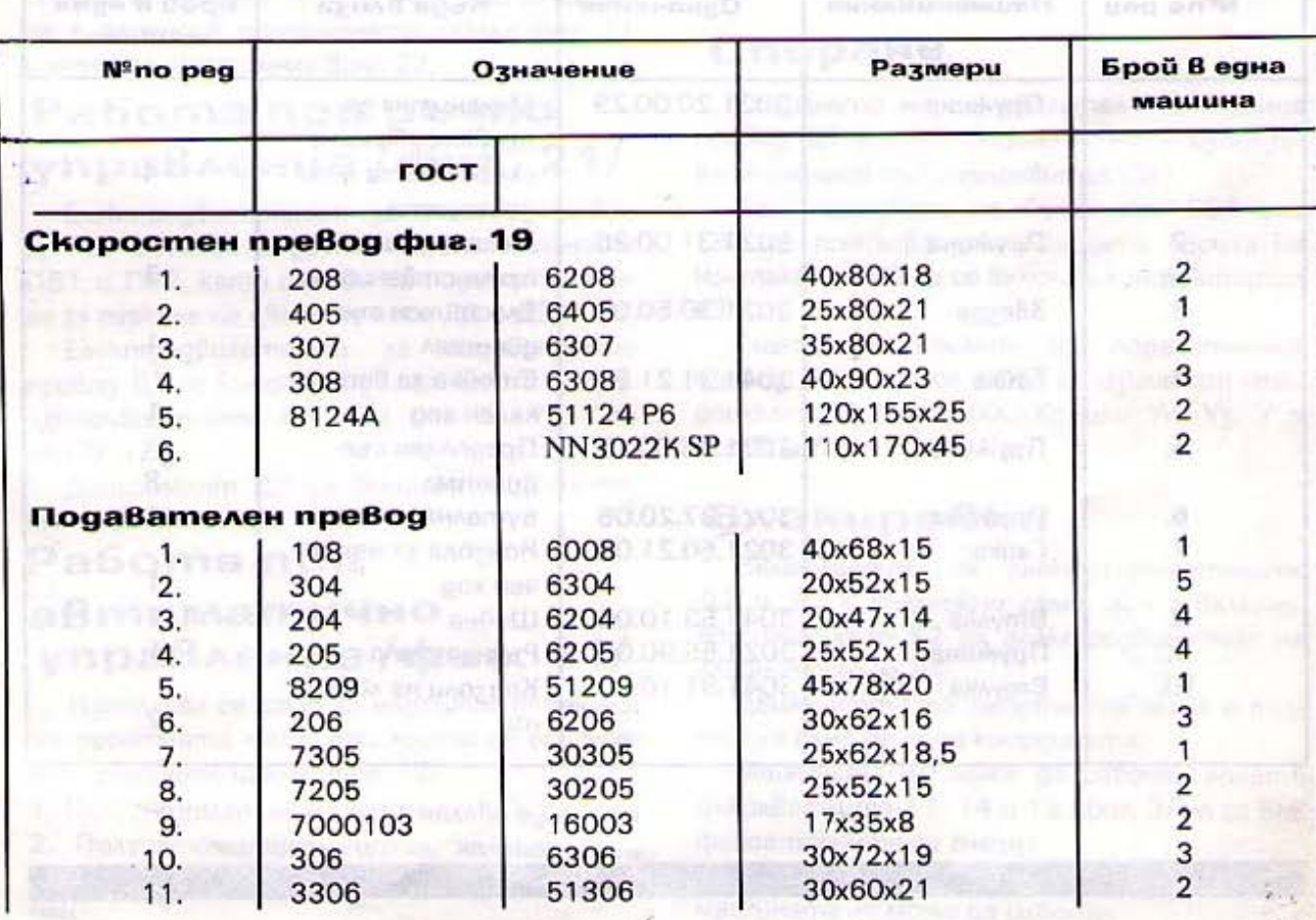

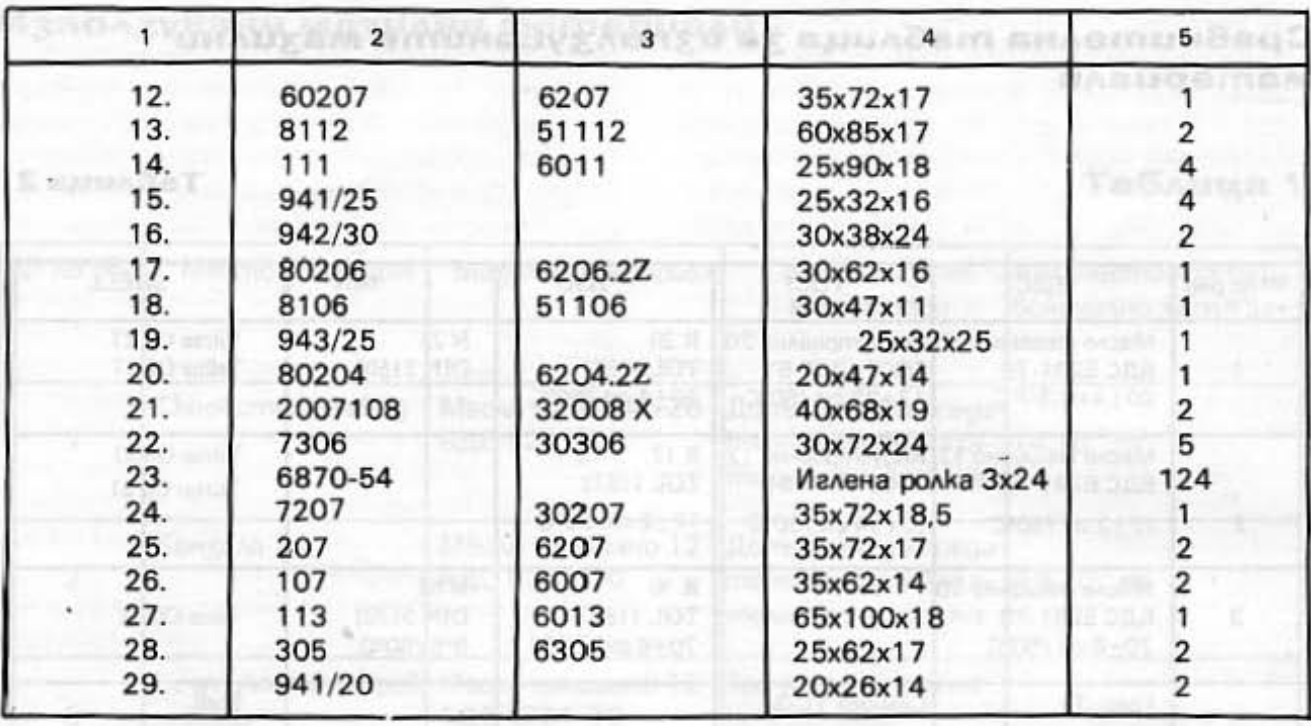

# Списък на бързоизносващите се детайли

**RUC CHILD - Pro Roger** 

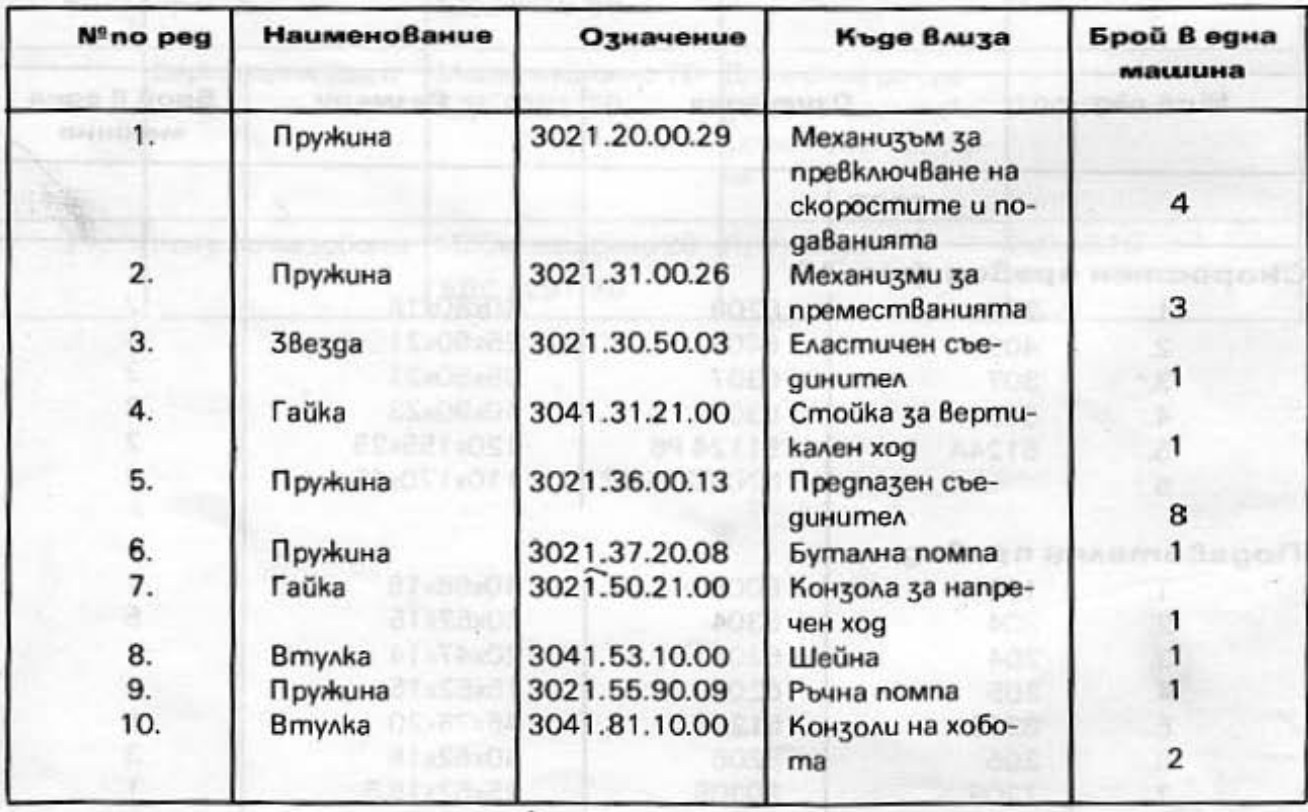

# **Електрическа**

#### инсталация

# Общо описание

Електрическата инсталация е изпълнена за трифазно променливо напрежение.

Преди свързване на машината трябва да се провери отговарят ли електрическите й данни с данните на захранващата мрежа.

Заземяването да се изпълни в съответствие с БДС 4309-60 "Заземителни устройства на електрически съоръжения в промишлените предприятия".

Захранващият кабел трябва да бъде със сечение не по-малко от 6 mm<sup>2</sup> "добре изолиран и предпазен от механически въздействия. Кабелът се подвежда през отвор, който се намира от дясната страна на основата на машината.

Електрическата инсталация работи нормално, когато напрежението не се колебае повече от  $± 10\%$  от номиналното.

Вложената електрическа апаратура е посочена В таблица № 3, а нейното свързване е дадено в принципната схема фиг. 21 и монтажната схема фиг. 22.

# Работа при ръчно управление/фиг. 21/

EnekmpogBuzamenam за главния превод Д1 се Включва в движение от бутоните ПВ1 и ПВ2, kamo с moßa се nogaomßя Верига за пускане на двигателите Д2 и Д3.

EnekmpogBuaamennm за подавателния превод ДЗ се Включва в движение от микроuzkлючвателите Xл и Xg, или Yn, Yz, Y n, UAU Zr u Zg.

Двигателят Д2 се Включва в овижение от прекъсвача ПО.

# Pa6oma npu автоматично управление/фиг. 21/

Използува се само за надлъжно движение на работната маса, при което се осигуря-Ват следните цикли /фиг. 12/.

1. Полуавтоматичен цикъл наляво единичен

2. Полуавтоматичен цикъл наляво двоен 3. Полуавтоматичен цикъл надясно единичен

4. Полуавтоматичен цикъл надясно двоен 5. Автоматичен махаловиден цикъл.

Гърбиците, използувани при автоматично управление, имат следното предназначение:

– И6 и И7 превключват от бърз на работен xog:

- И8 и И9 реверсират електродвигателя и превключват от работен на бърз ход;

- ИБ превключва от работен на бърз ход; - И10 служи за спиране на полуавтоматичните цикли.

# Работа на enekmpuyeckama инсталация В режим на КДМ  $/$ chus. 21/

Превключвателите КЦ и КДМ се поста-Вят на положения, указани в раздел "Подготовка за пускане на машината в работа". PokoxBamkume za XA, Xg, Yn, Yz, Zr u Zg трябва да бъдат винаги в средно положение. Машината се nycka с бутоните ПВ1 или ПВ2. Спирането ѝ се осъществява с бутоните СВ1 или СВ2.

# Спиране

Спирането на ел. двигателя на главния превод Д1 е електродинамично - използу-Ва се селенов токоизправител СИ1.

При натискане на бутоните СВ1 или СВ2 се прекъсва захранващата Верига на контактора К2, а се Включва контакторът K1.

Електродвигателят на подавателния превод ДЗ се спира, kamo се изключат микpouzknoußamenume Xn, Xg unu Yn, Yz, Y'n,  $u$ <sub>u</sub>  $Zr$  u  $Zq$ .

# **B**AOkupoBku

Включването на електродвигателите Д2 и Д3 е Възможно само, ако е Включен контакторът K2 за електродвигателя на главния превод Д1.

Движението на работната маса е възможно само по една координата.

Машината не може да работи, когато ръкохватките 11, 14 и 15 /фиг. 3/ не са във фиксаторните си гнезда.

При отворен заден kanak 32 /фиг. 3/ машината не може да работи.

При Включване на една от ръкохватките 4, 25 и 27 /фиг. 3/, когато машината работи в режим на КДМ, същата спира.

#### Отстраняване на неизправности в enekmpuyeckama инсталация

1. Главният превод не работи - проверя-Ba ce:

Настройката на термичното реле PTB трябва да отговаря на номиналния ток на електродвигателя.

Изправността на бобината за контакmopa K2.

Предпазителите ПР1, ПР2 и ПР3.

2. Подавателният превод не работи - про-Верява се:

 $\alpha$  cont = an over formion = 14 second

amporemento od mlosa pe ammento 166

triboguson al

ADOPTE HIS CERECTE PIPE

Настройката на термичното реле РТП. Изправността на бобините за контакmopume K4 u K5.

v

Включването на електродвигателя на подавателния превод от ръкохватките 4, 25 u 27 / buz. 3/.

Включването на електромагнитните съединители.

Предпазителите ПР4, ПР5 и ПР6.

## Обслужване

Да се извършва периодически преглед /през шест месеца/ на контактните повърхности на комутационните anapamu.

При смяна на изгорял патрон от предпазител, новият трябва да бъде за същия номинален ток.

кото в верховаранта, небликарствения, пришиниет. алентатово сало с ту высоциальности

ONPUT BONGNOOGS

**S Buch ausenBegmy** 

se showed as 12 monthsmall.

**SUGARANDADERY** 

на поля постоја се податни представа на

Though the crime capacity a souls egonemy

Pa6oma http://ww

, onransmam8s

# Електрическа инсталация

# Таблица 3

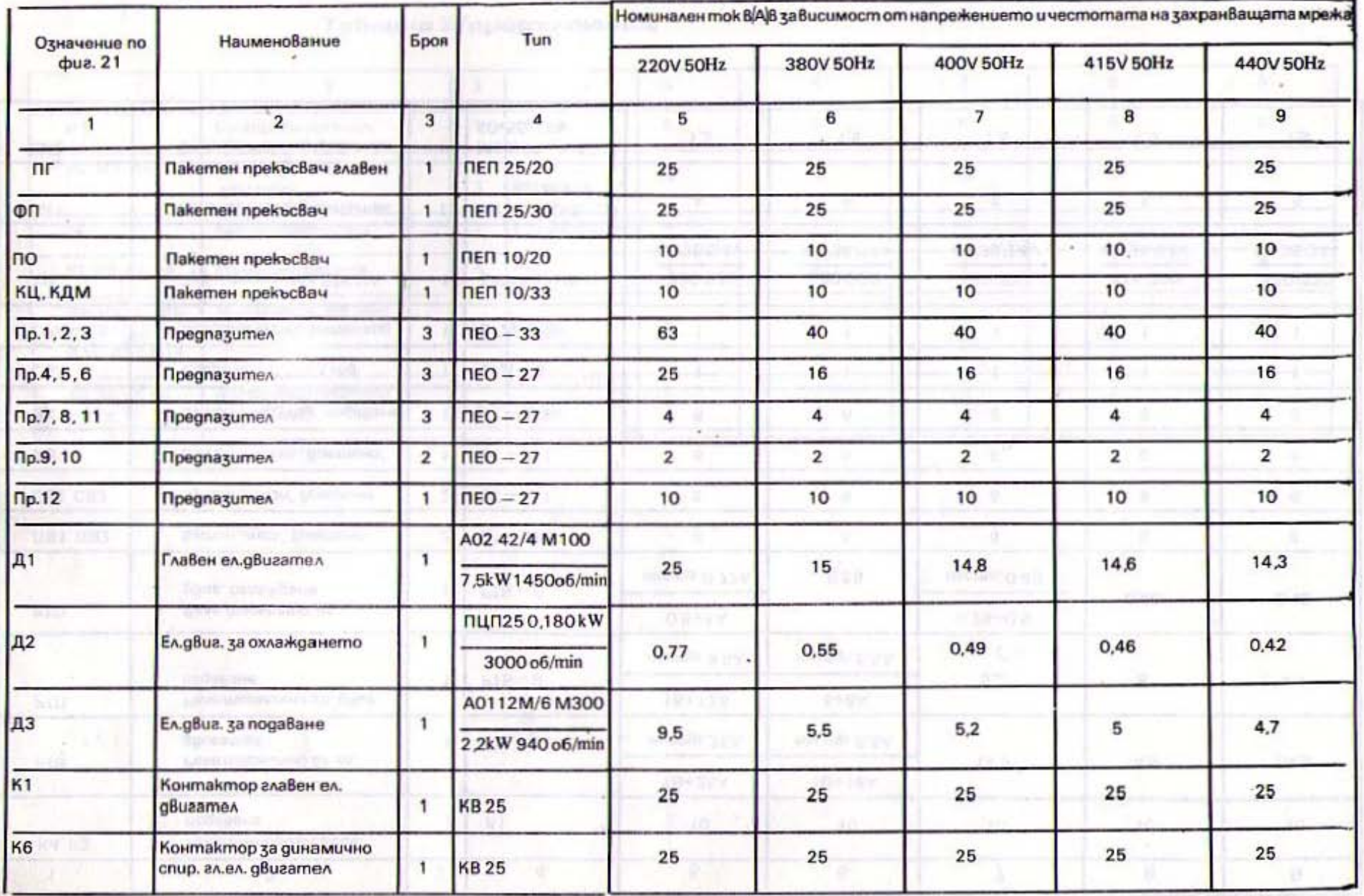

 $\sim$ 

440/220<br>45/36/24V  $14,3$ 0,42 1,5  $\overline{a}$ 4.7 6  $\sigma$ 6 6 6 io 415/220<br>45/36/24V 14,6 0,46 1,5  $\overline{0}$  $\infty$ 6 6 in 6  $\omega$ in настр. 0,49 400/220<br>45/36/24V  $0,25 + 0.5$ 14,8 1,5  $\overline{a}$ 5,2  $\overline{r}$  $\omega$  $\boldsymbol{\omega}$ 6 6 in. настр. 5,5А настр. 5,5А 380/220<br>45/36/24V  $10+16A$ 4÷8A 0,55 1,5  $\overline{10}$ 6 6 6 6 10  $\circ$ настр. 0,77А 220/220 настр. 25A настр. 9,5А  $16 \div 12A$  $0.5 + 1A$  $16 + 25A$ 1,5  $\frac{1}{2}$  $\ddot{\circ}$ 10 6 6 6  $\overline{1}$ LC. ÷ M150/120-5; 20<br>78x78/30V M50/40 - 1,5<br>40x50/25V **AV OOS MIE**  $6rA - 10$  $PT5 - 11$  $BT - 311$  $BT - 311$  $8T - 311$  $BT - 311$  $6 - A - 5$ 4  $PT6-0$  $PTB - 0$ K1 .  $\sim$  $\overline{\phantom{0}}$  $\overline{a}$ ÷  $\sim$  $\sim$  $\overline{ }$ ÷ ÷ . **.** - $\mathfrak{m}$ Бутюн "бърз ход" подаване Селенов mokouznpaBumen Съедините: 1950 тен ход Селенов токоизправител Бутон импулс "Вретено" Реле термично ел. двиг.<br>подаване Трансформатор 500 VA Бутон "стоп" вретено Бутон "пуск" вретено Контактори ел. двиг.<br>подаване Реле термично гл.ел.<br>gBuzamen Box<sup>2</sup>d Реле термично ел. двиг. охлаждане  $\sim$ Съединит **NB1, NB2** CB1, CB2 K4, K3 PTB FTT PTO  $C<sub>6X</sub>$ CPX CW1 CM<sub>2</sub> gи BX P

(685,800)

あまる 名目

in and the

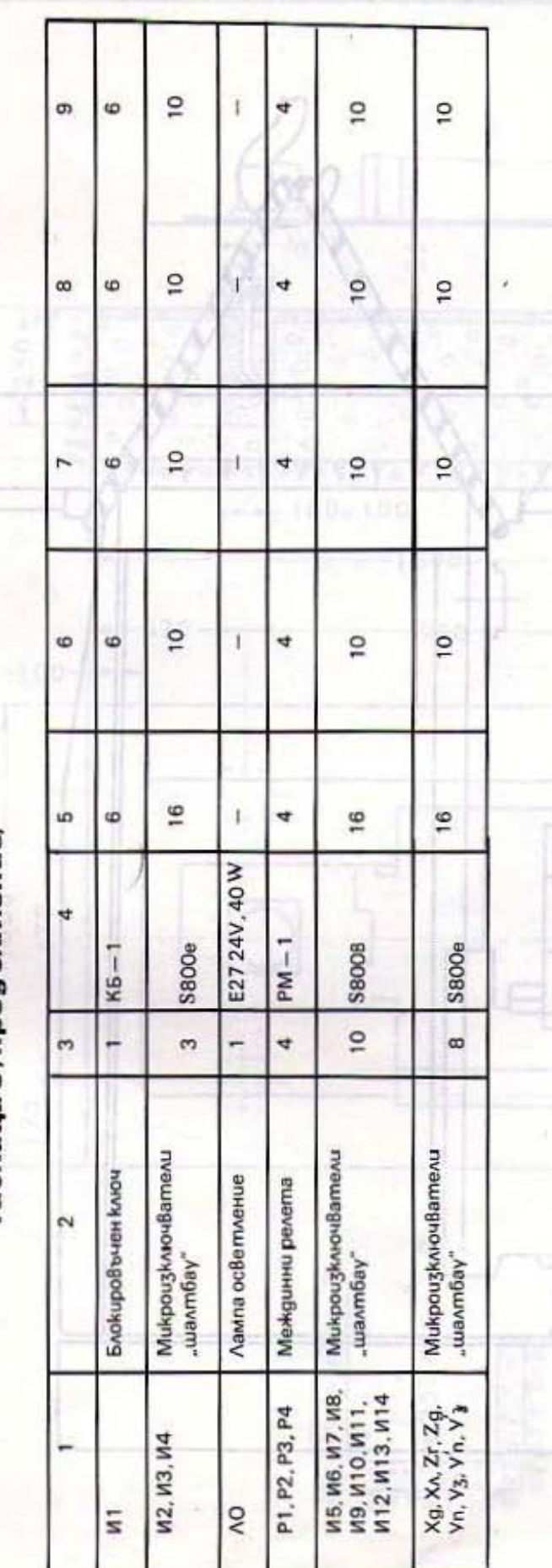

 $\rightarrow$ 

Таблица 3/продължение/

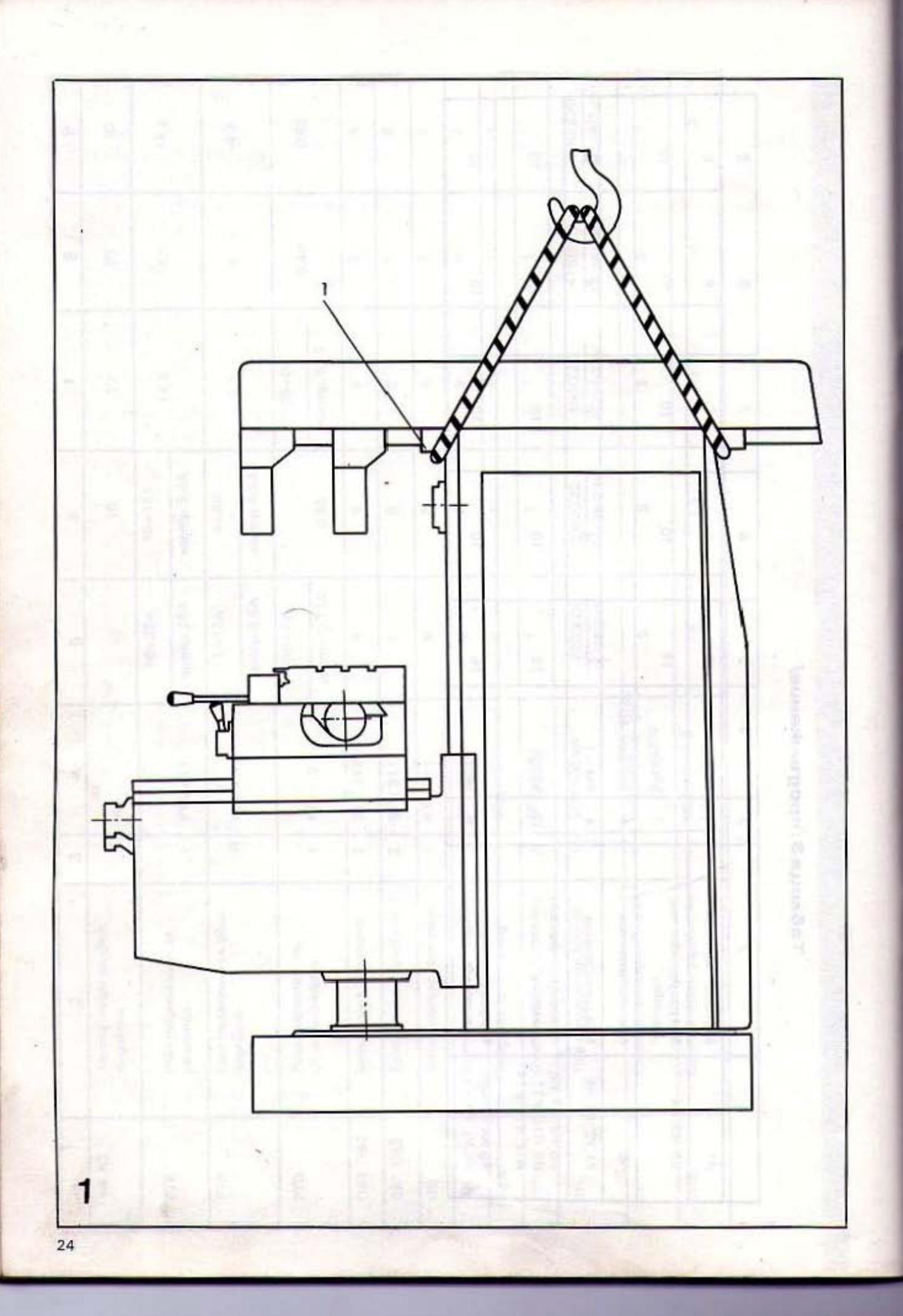

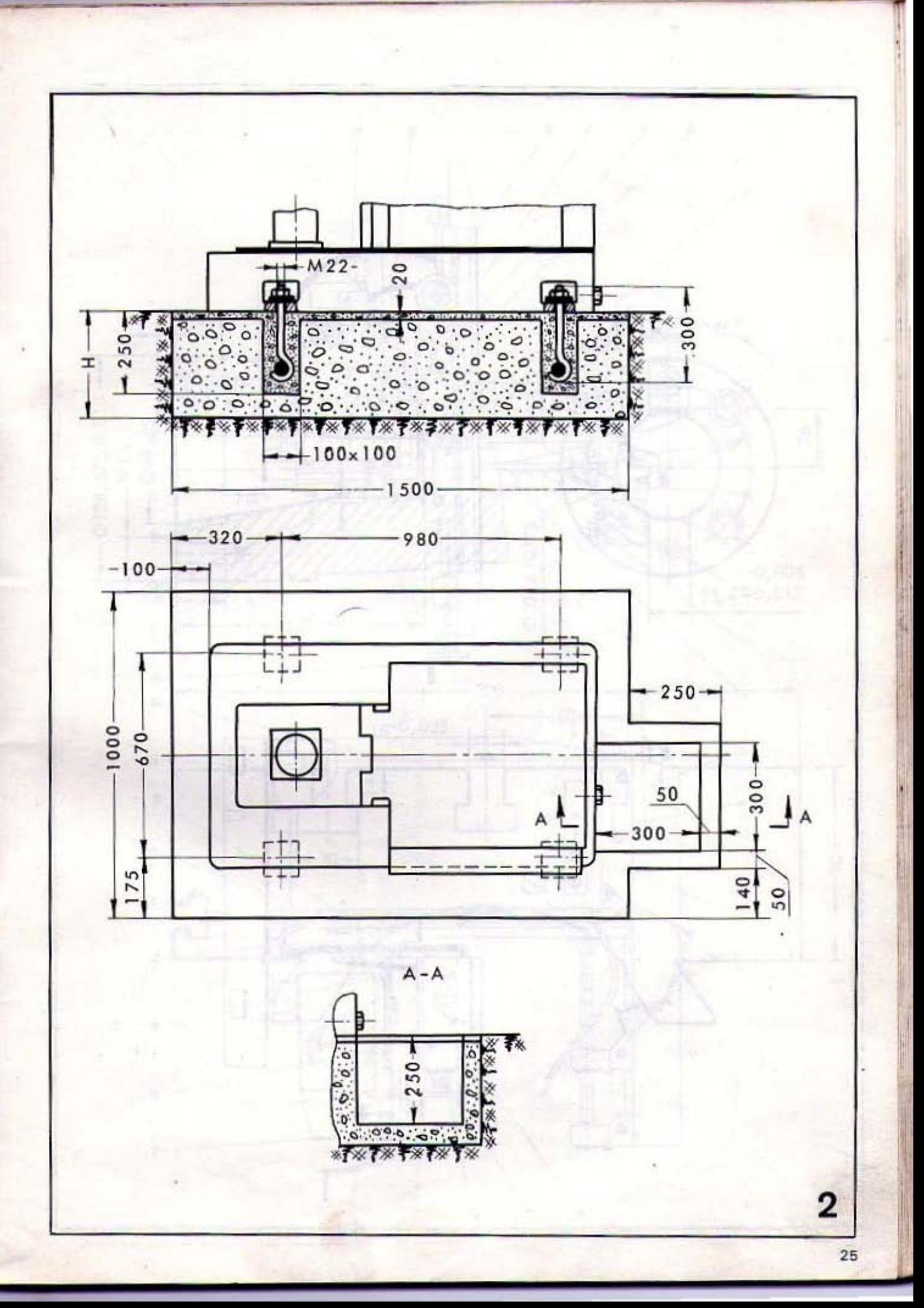

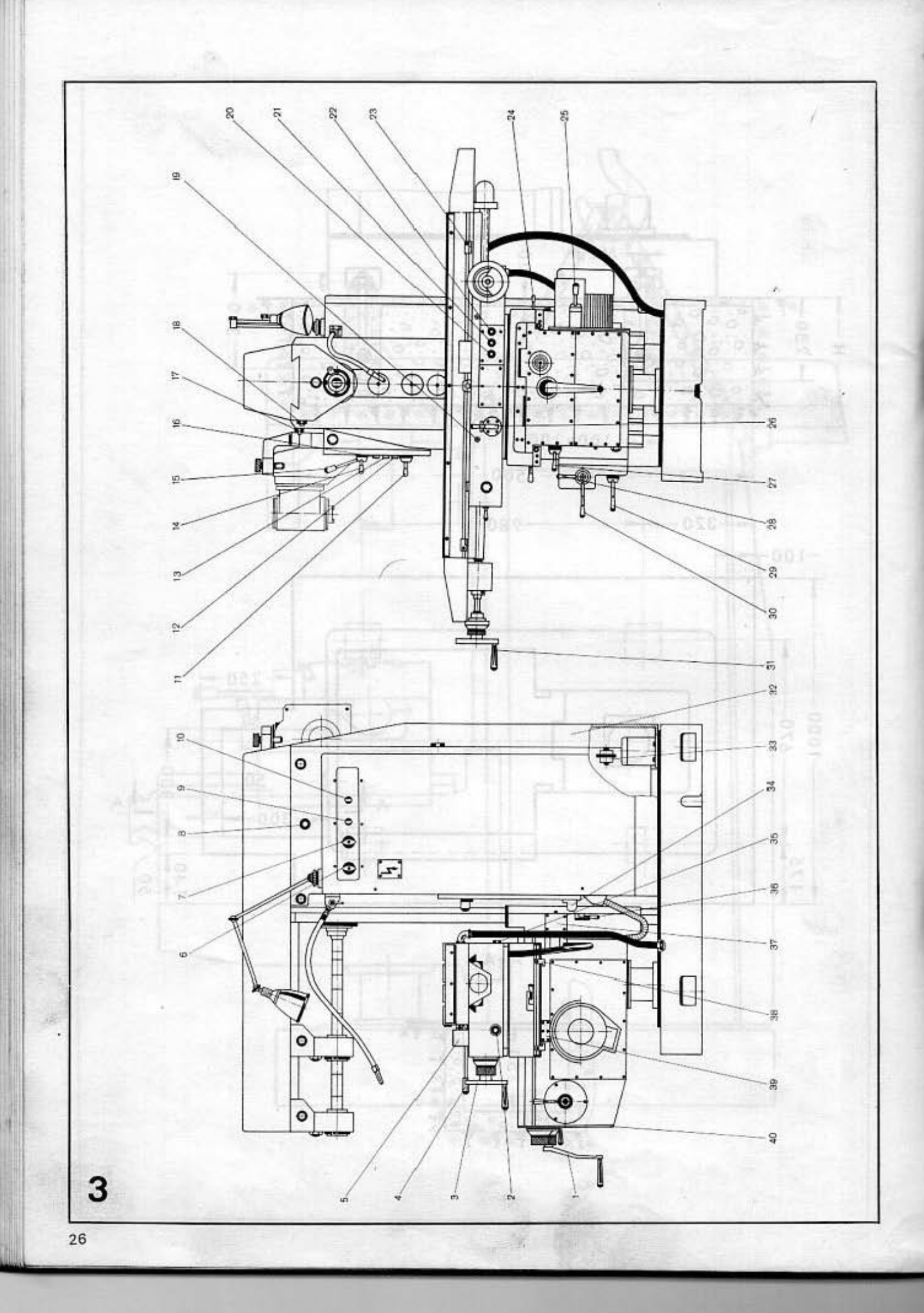

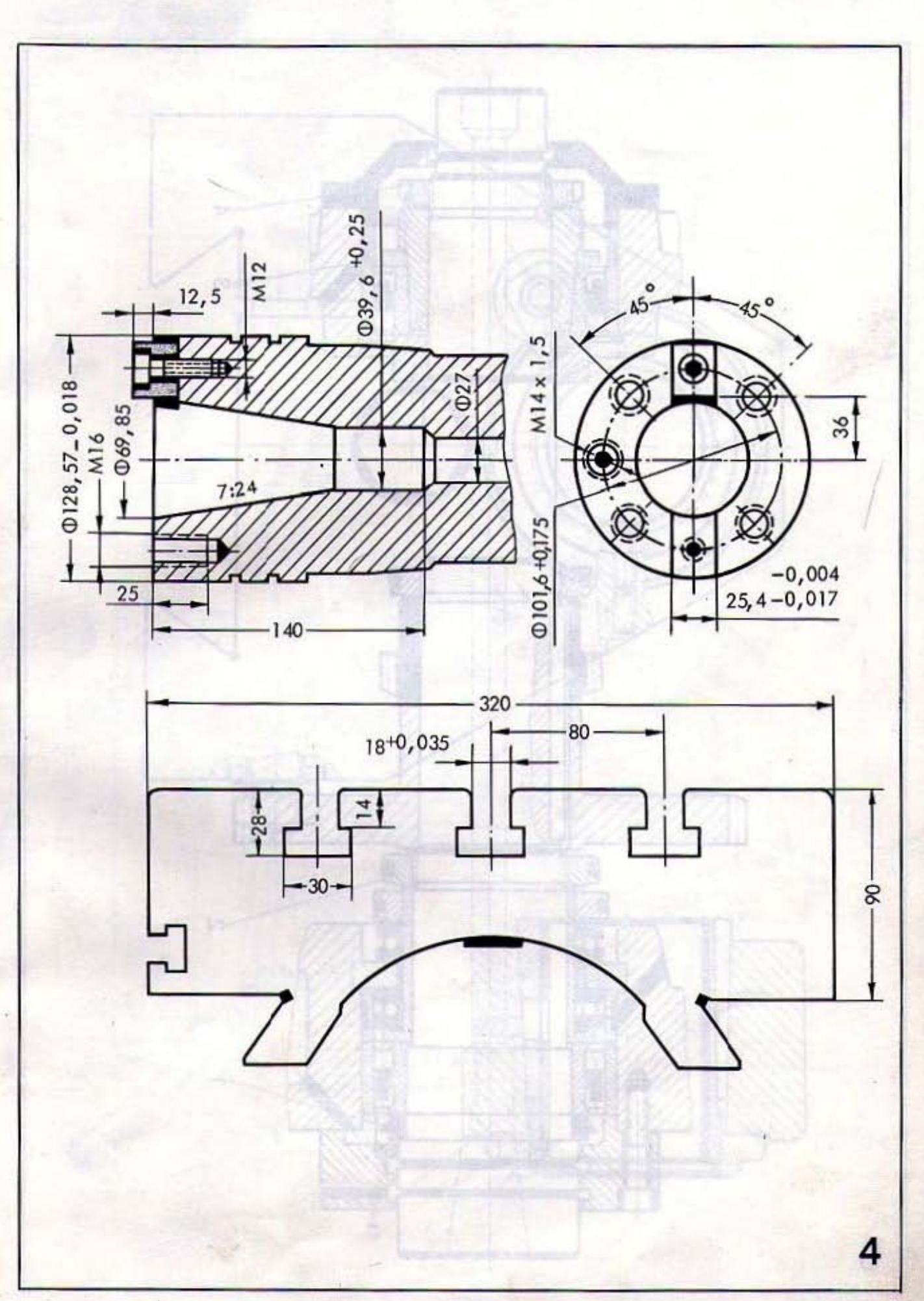

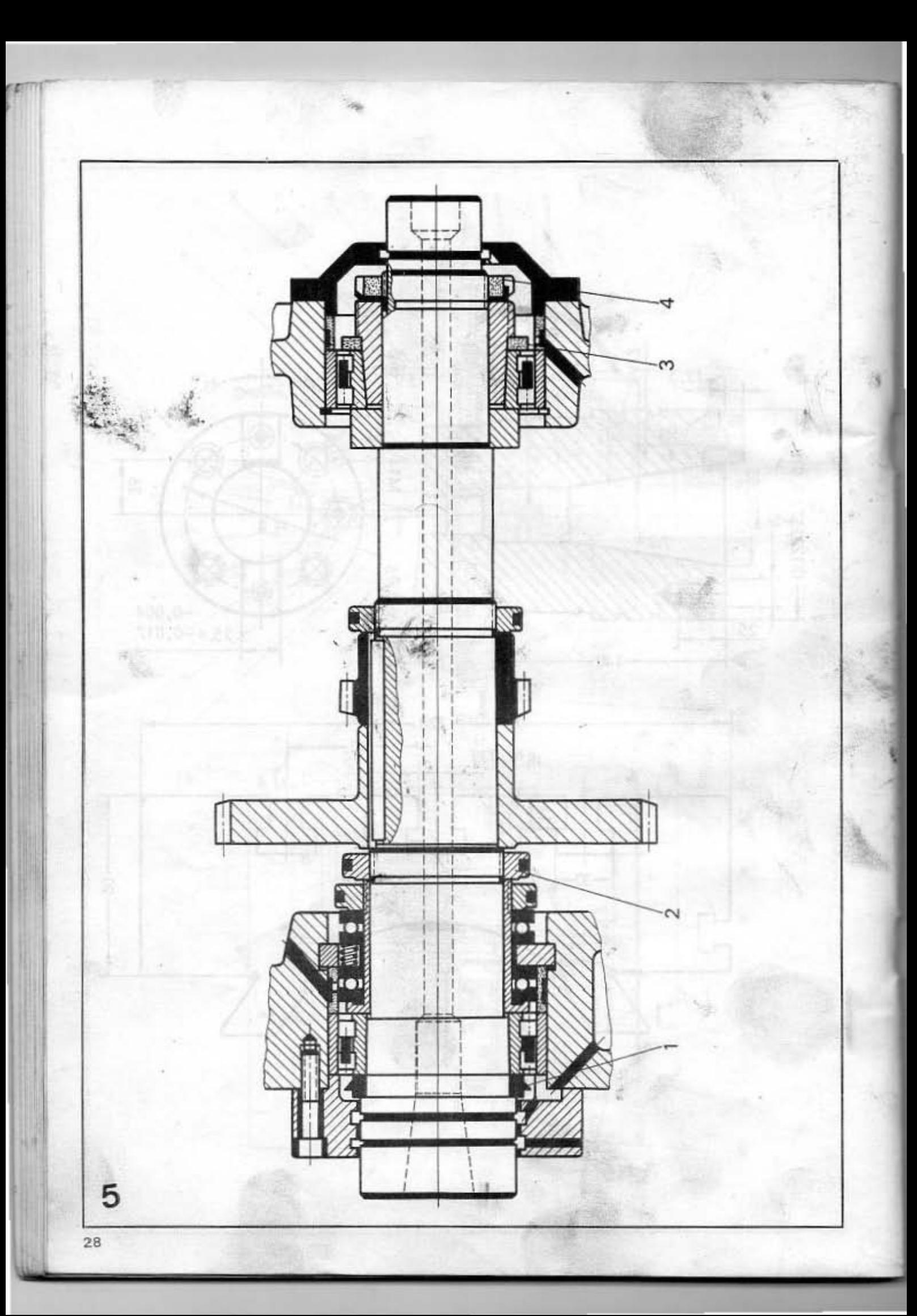

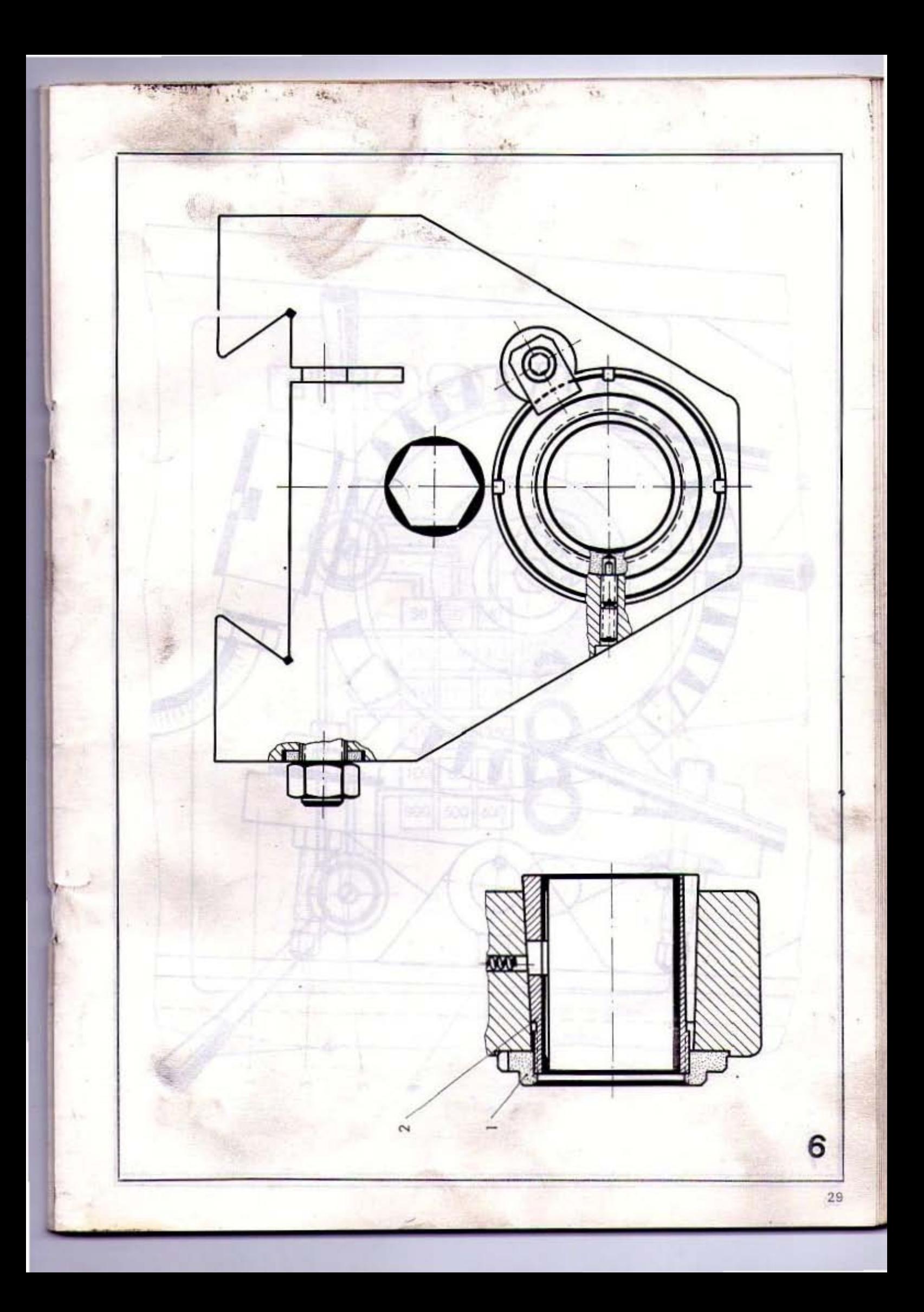

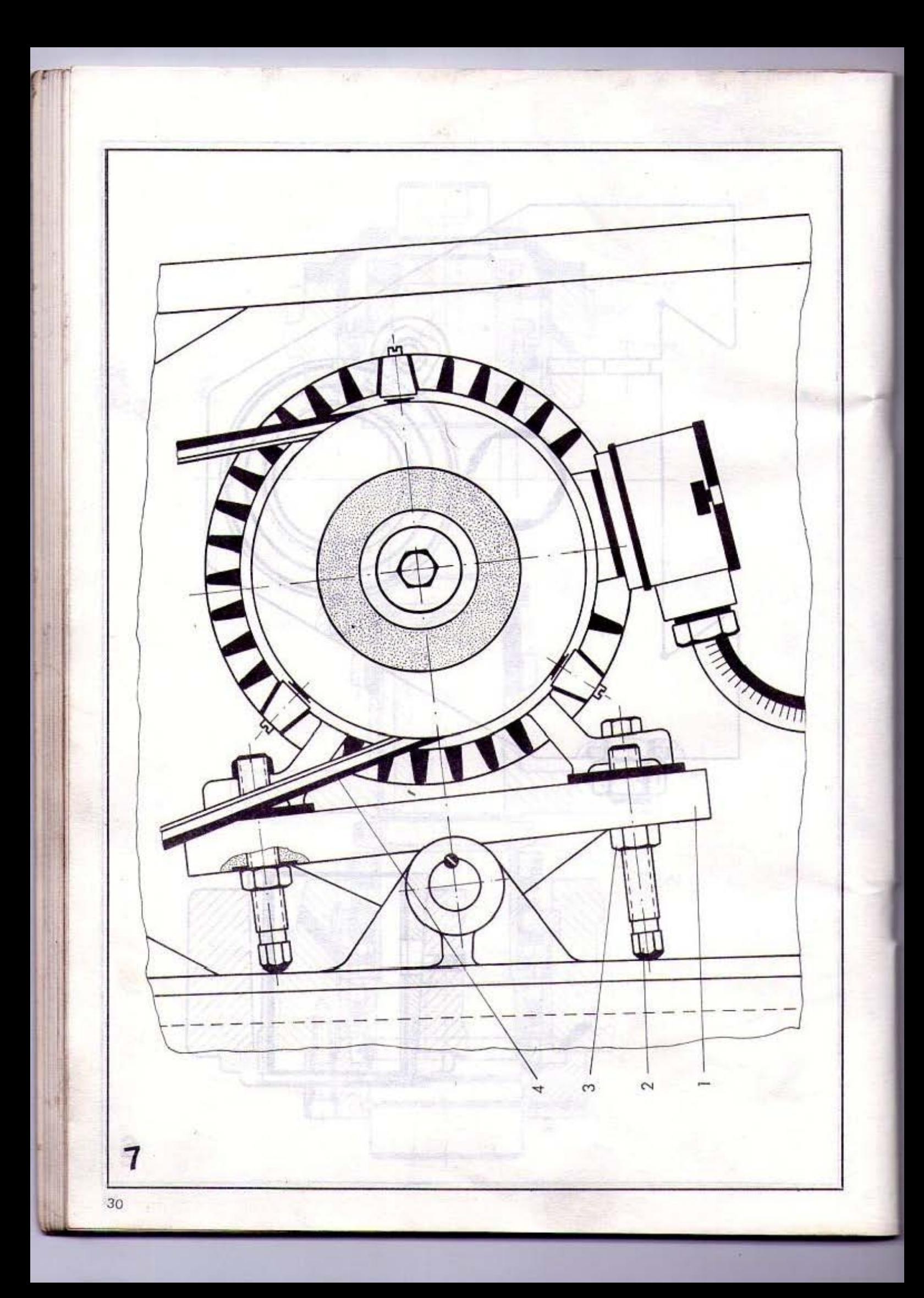

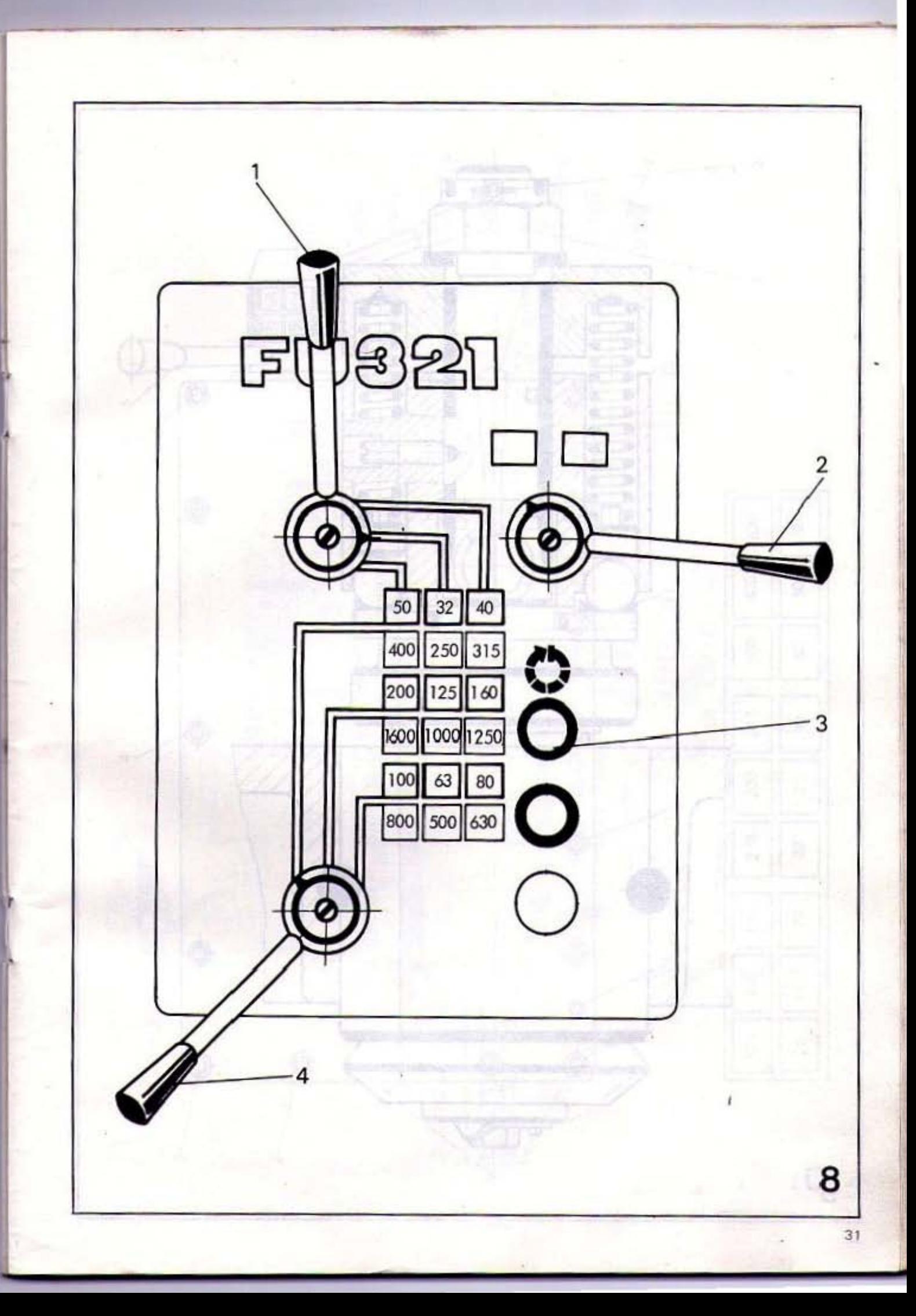

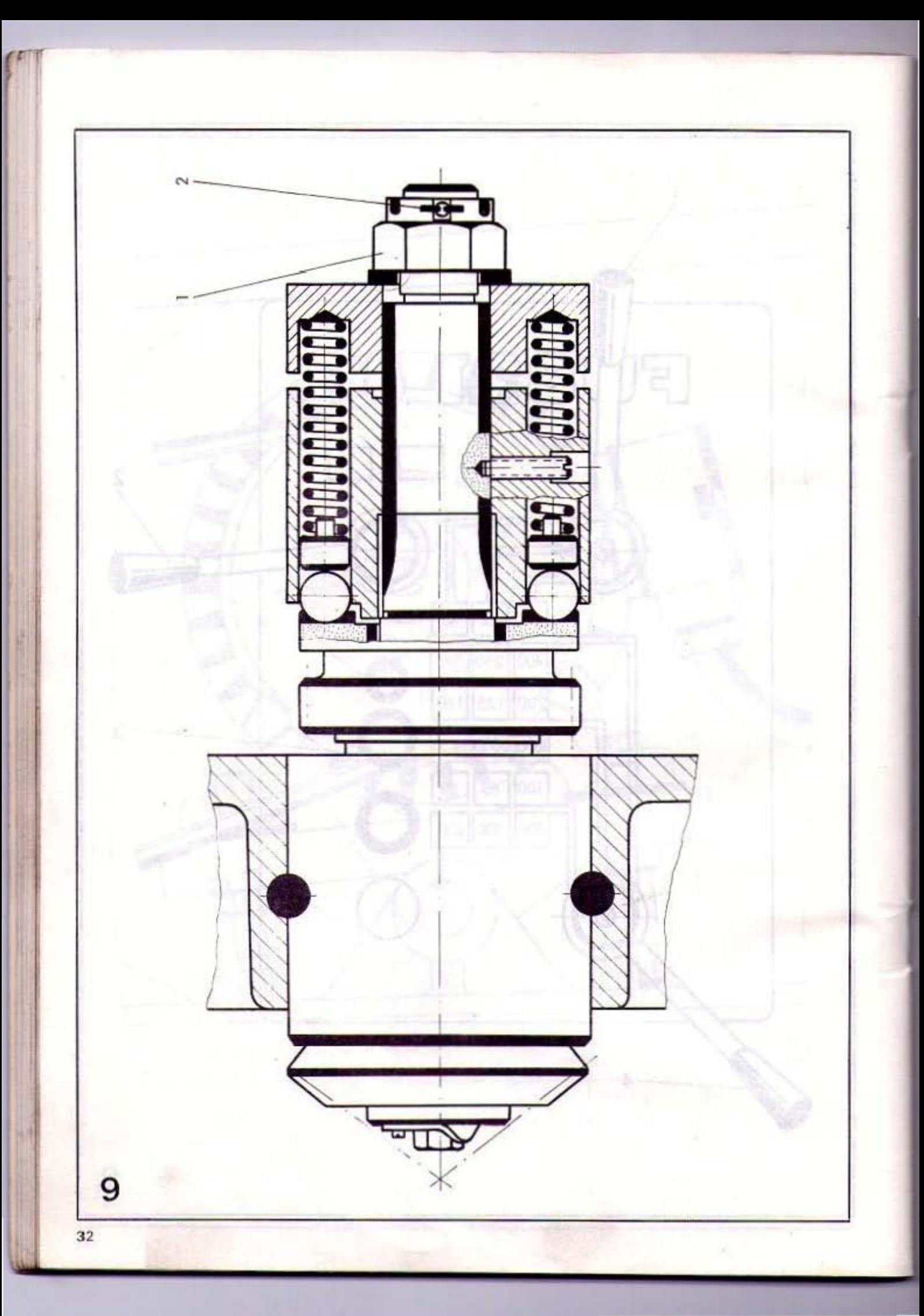

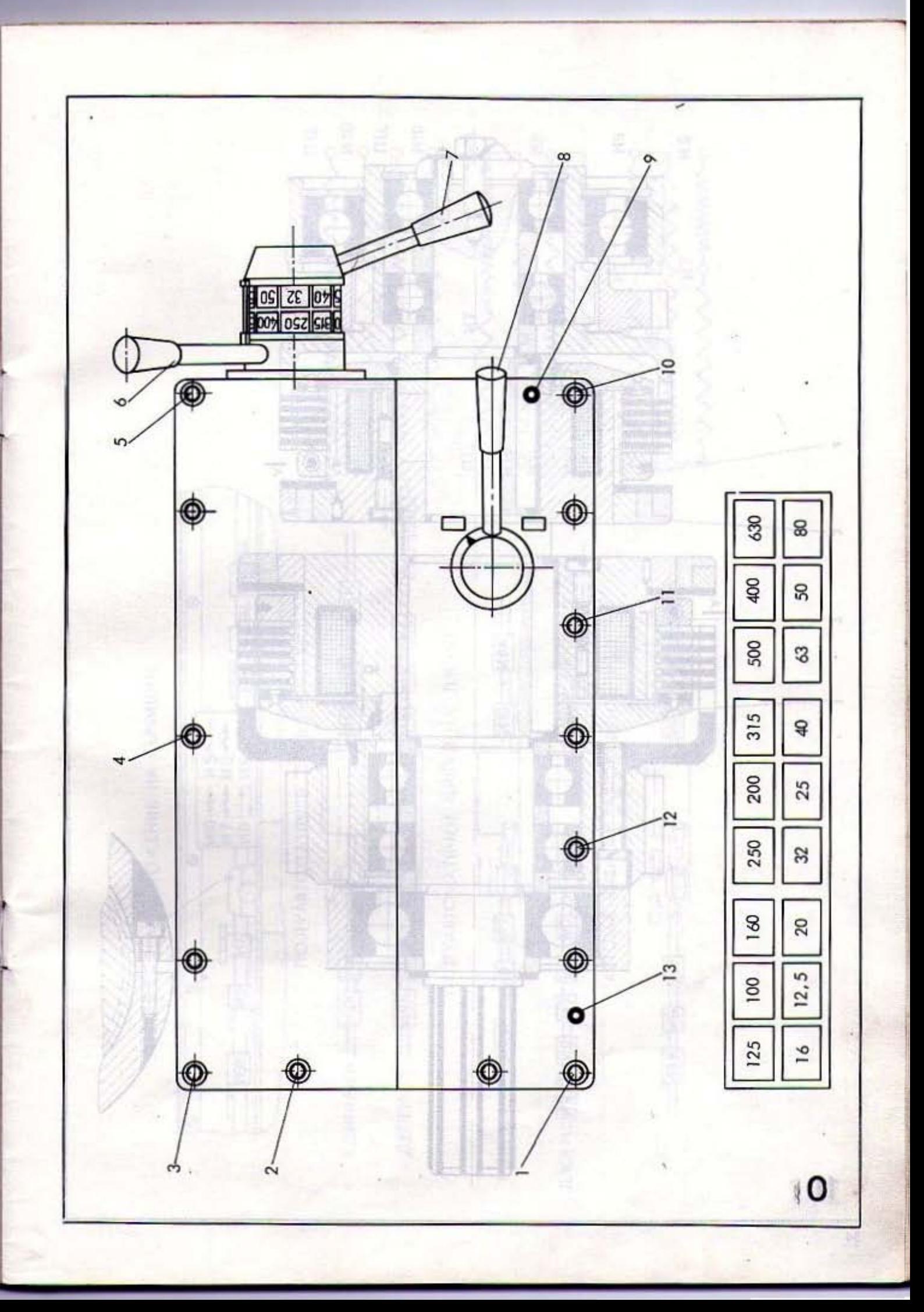

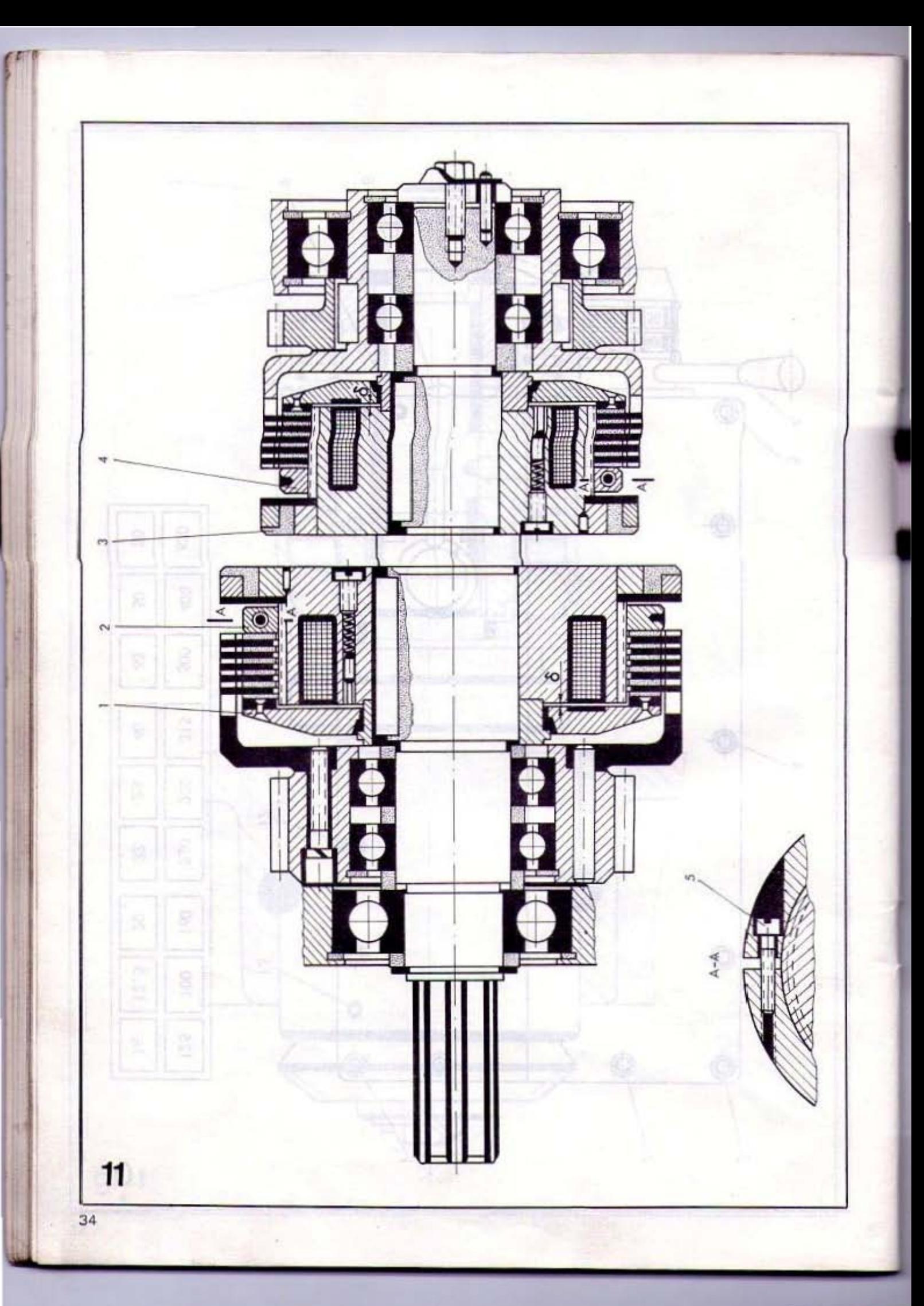

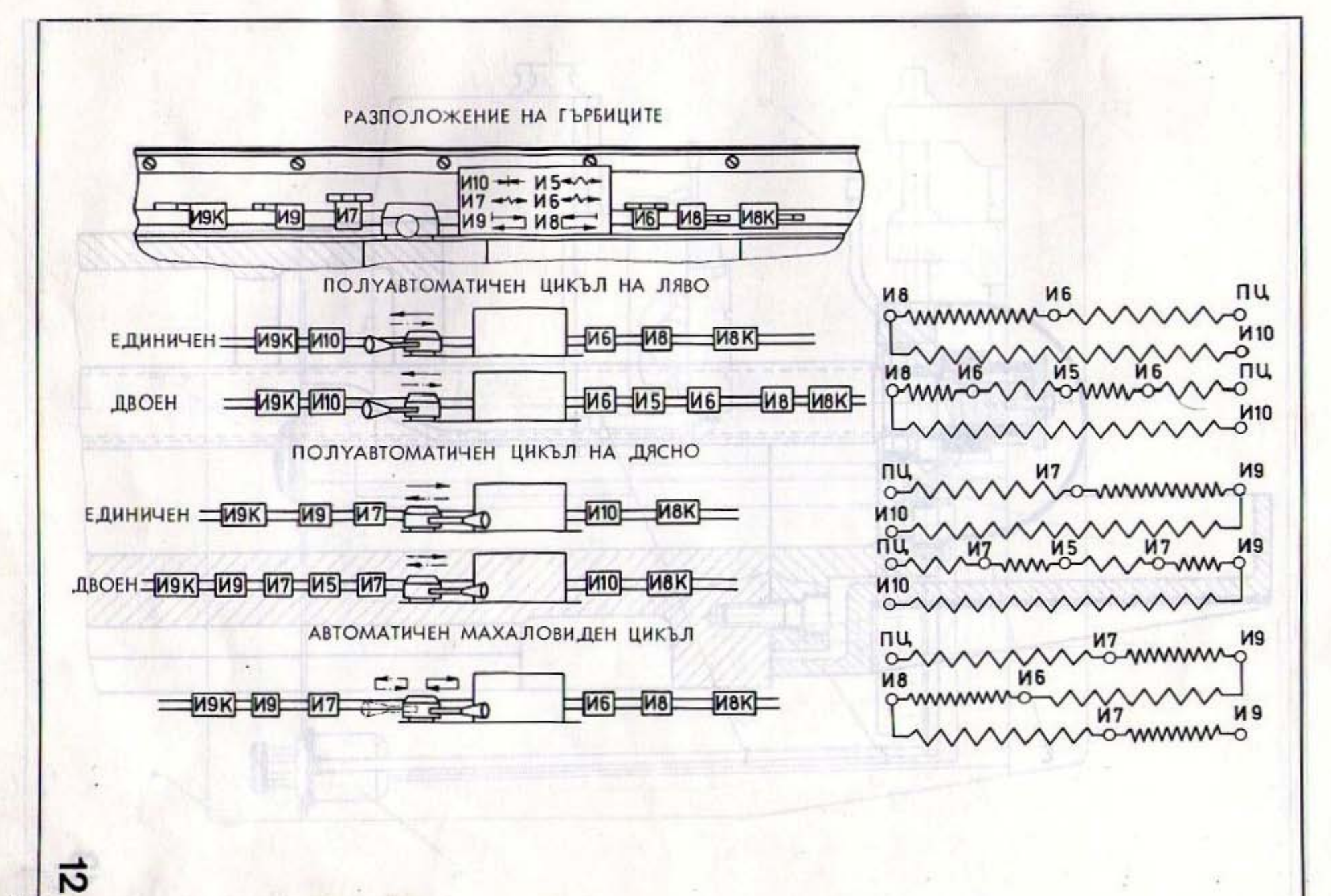

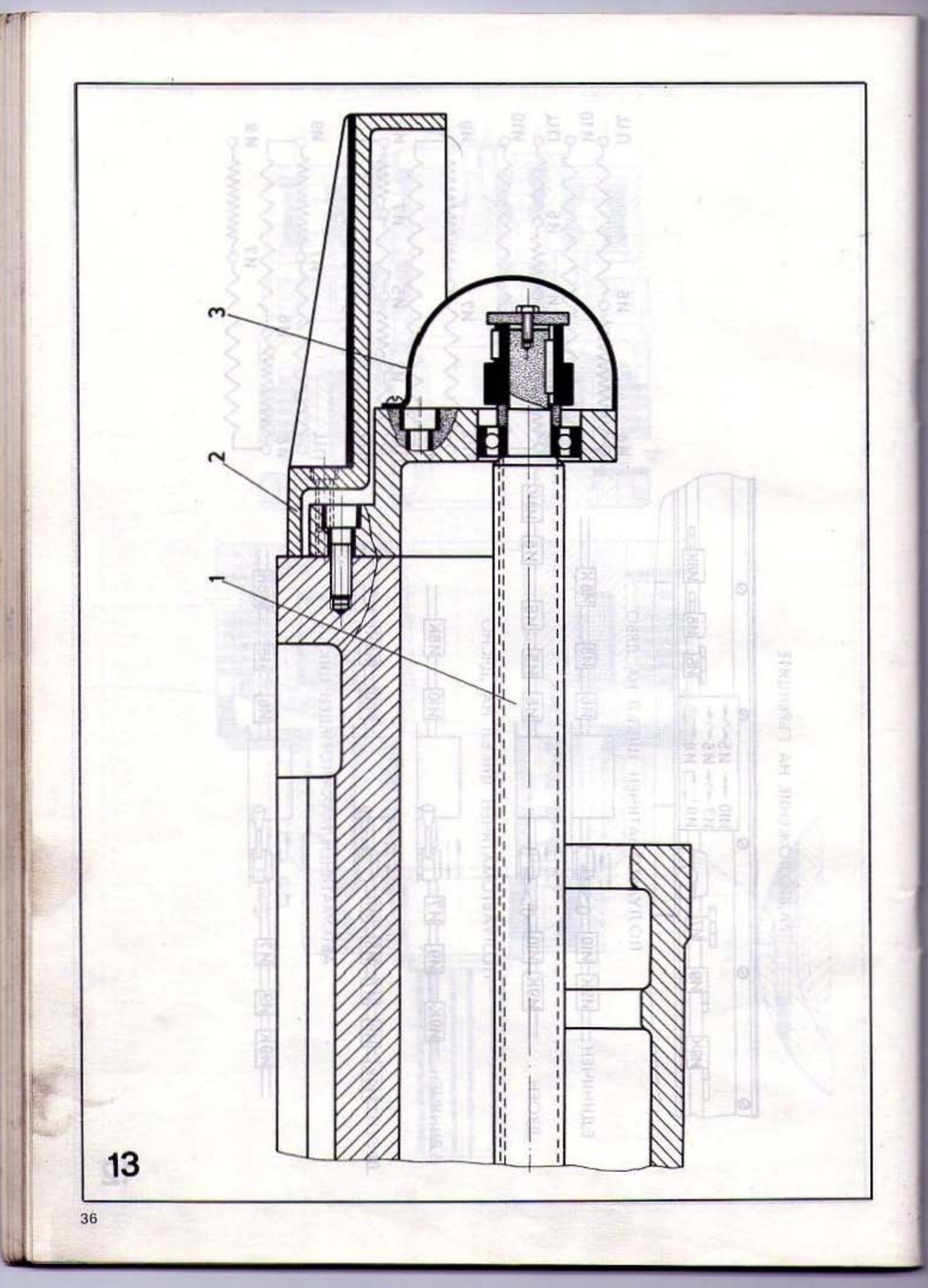

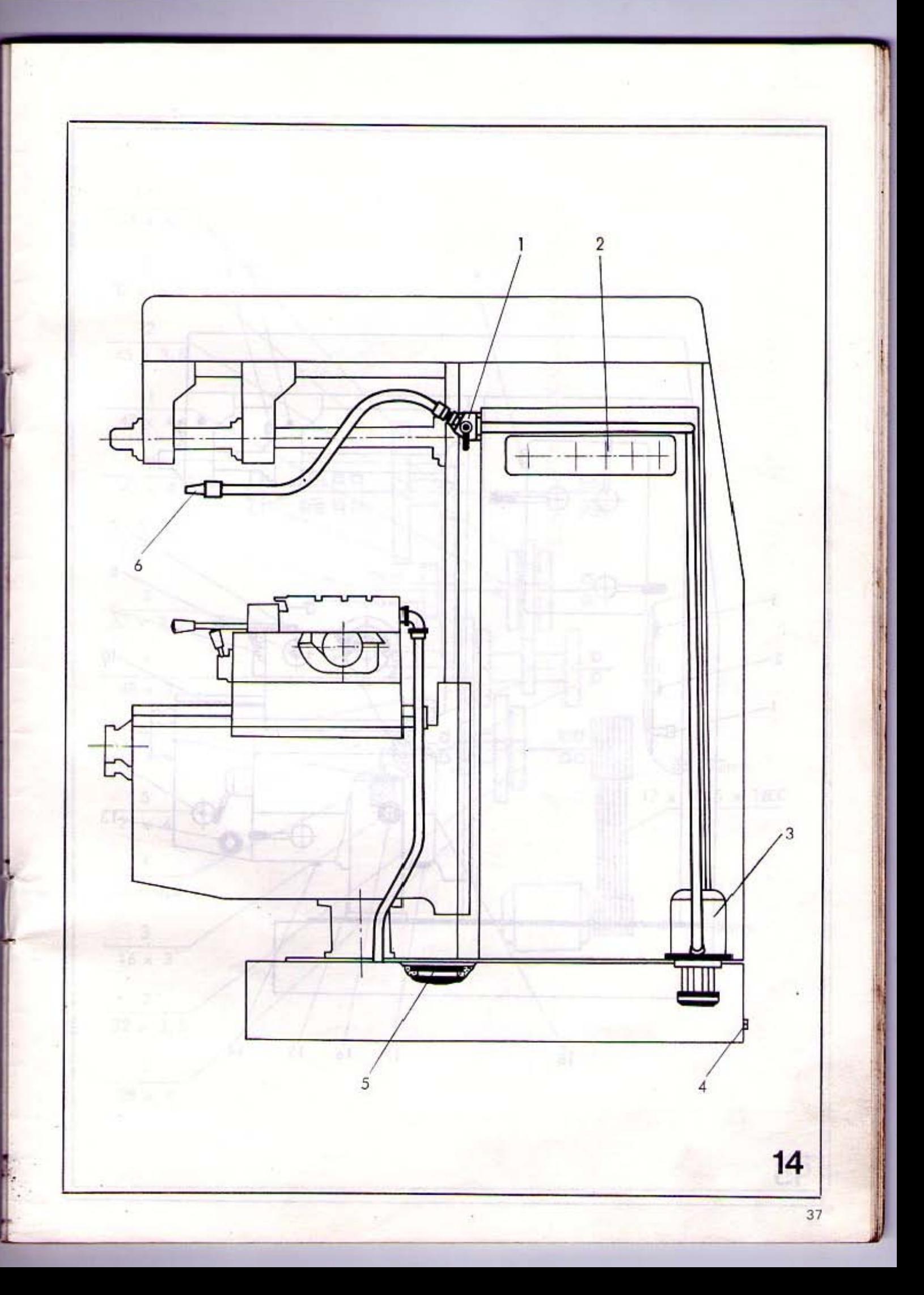

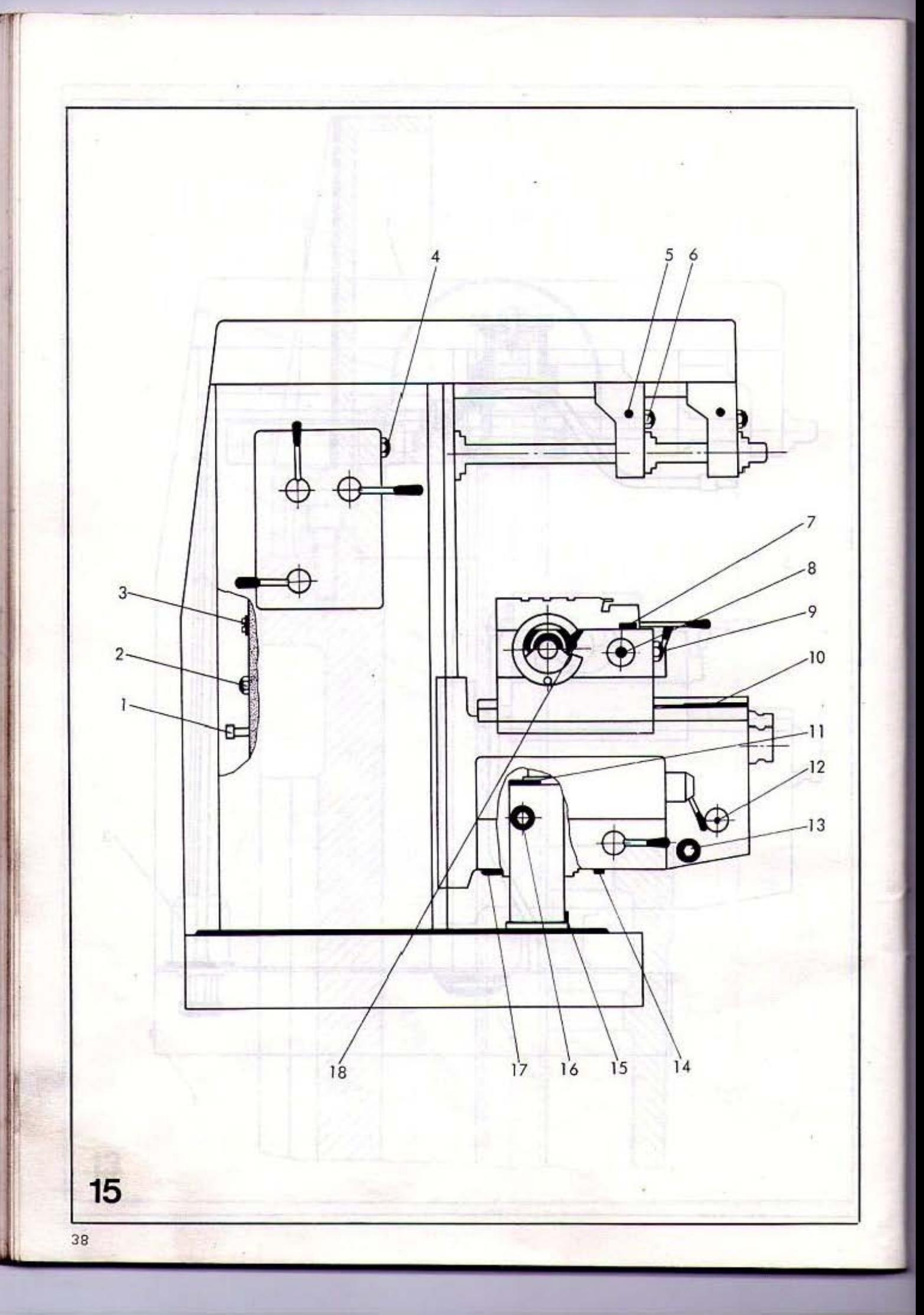

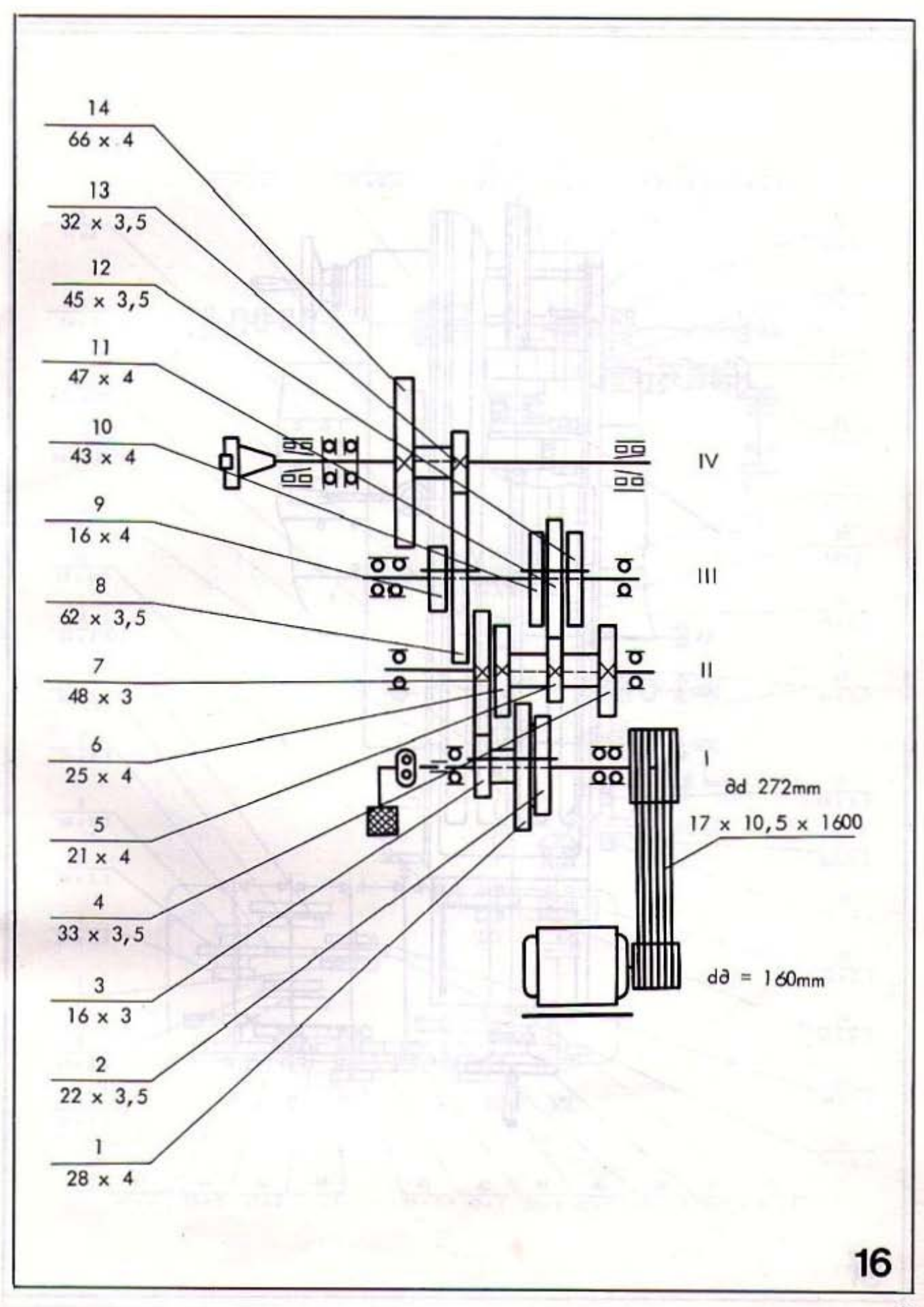

×

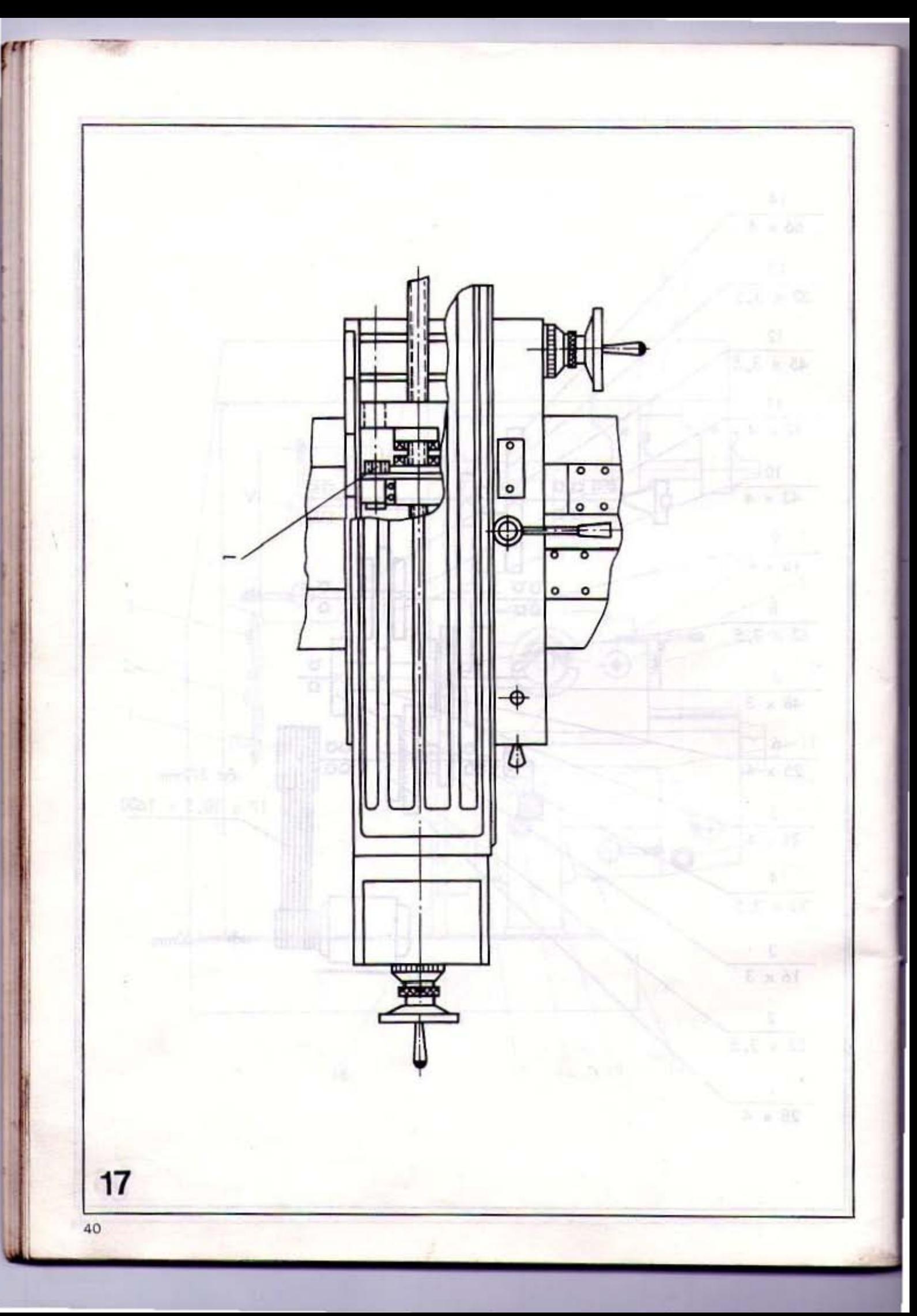

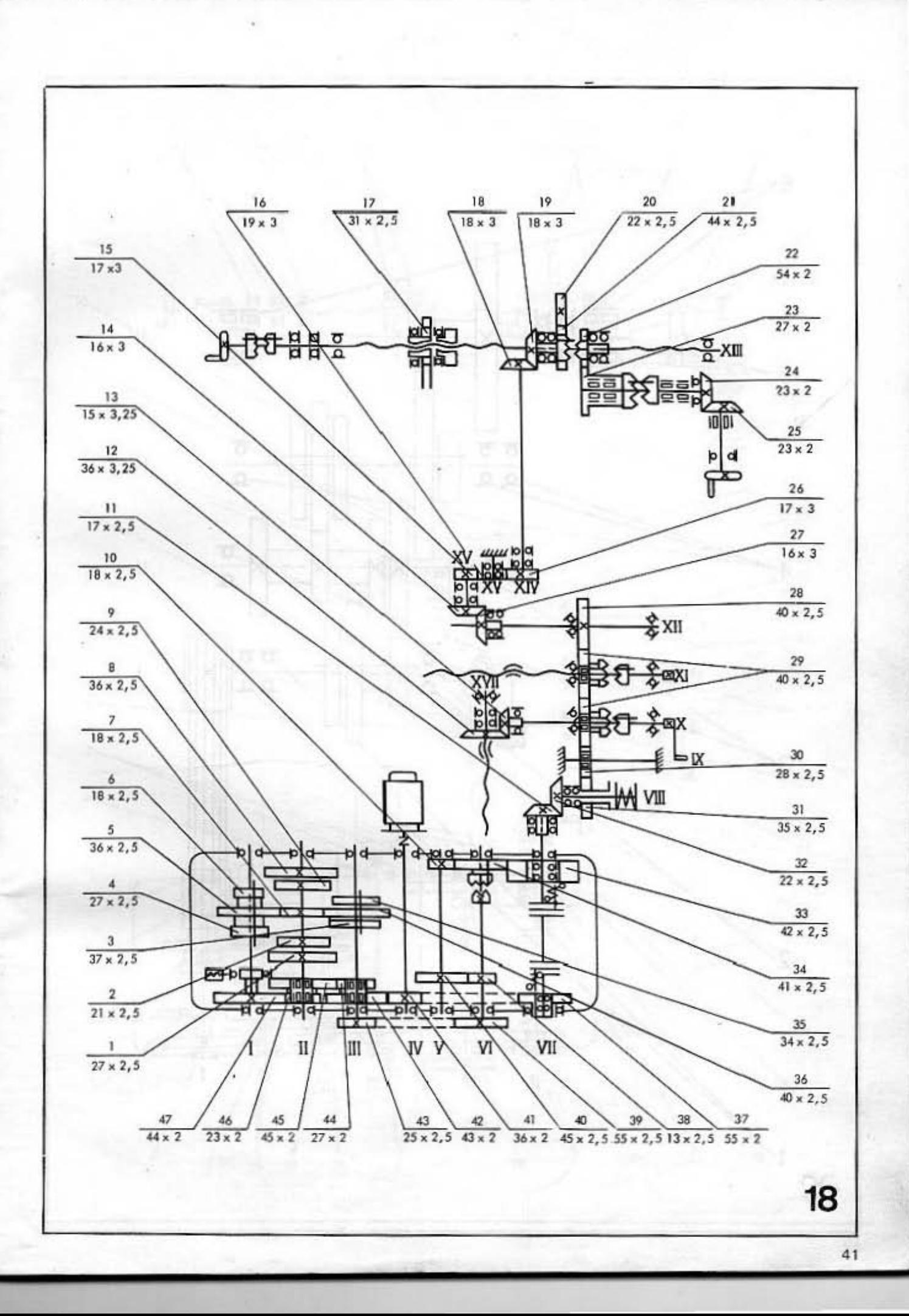

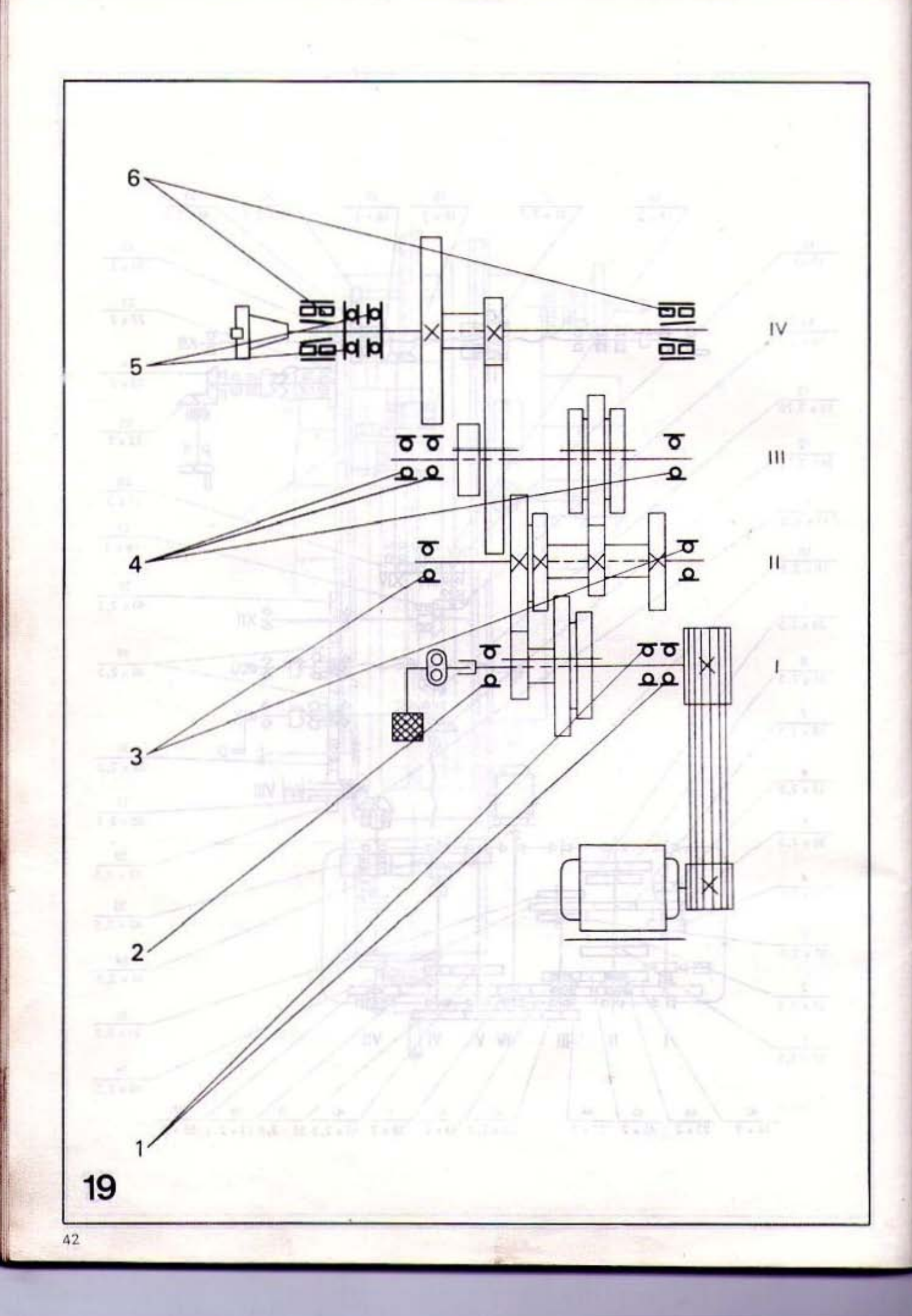

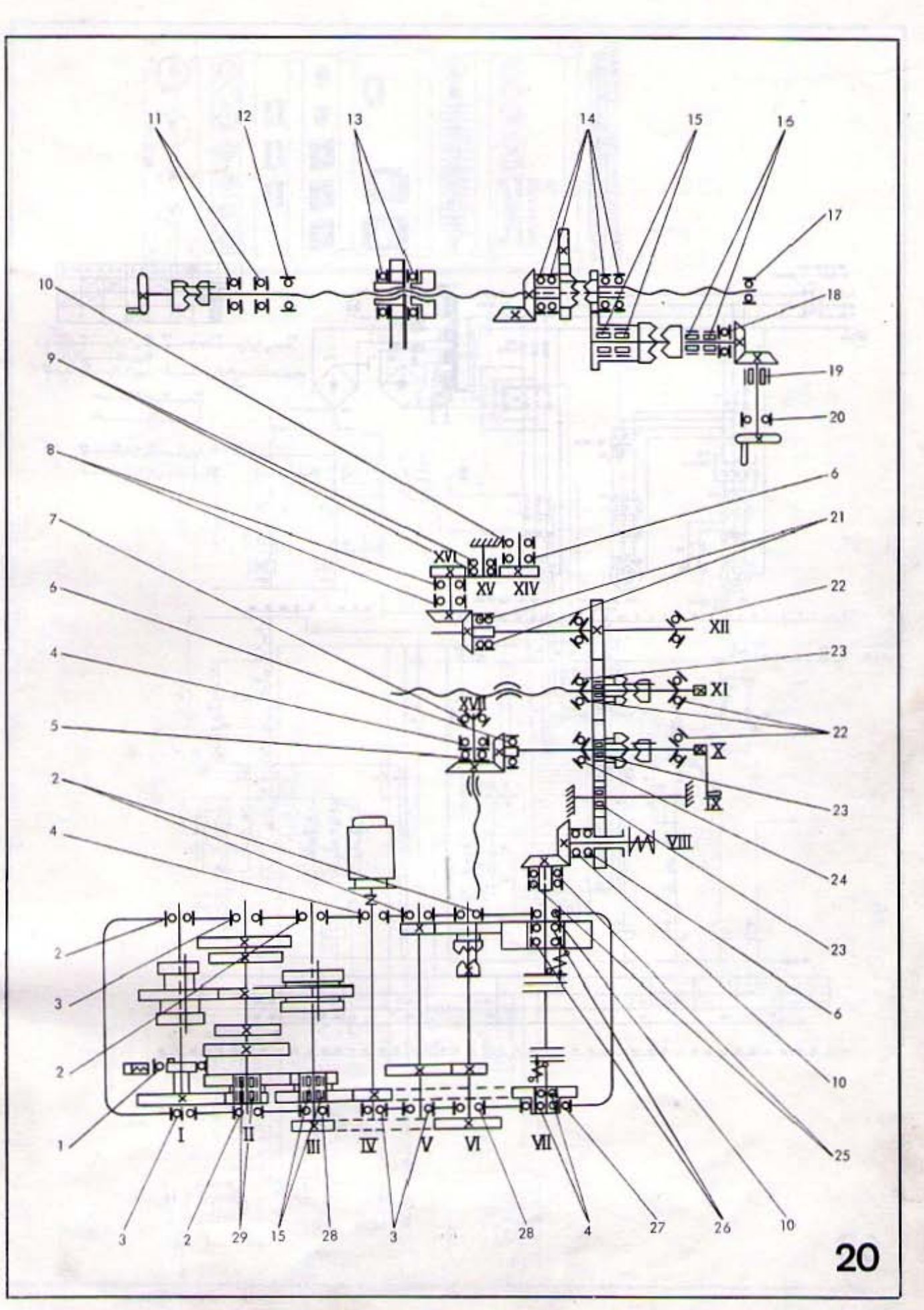

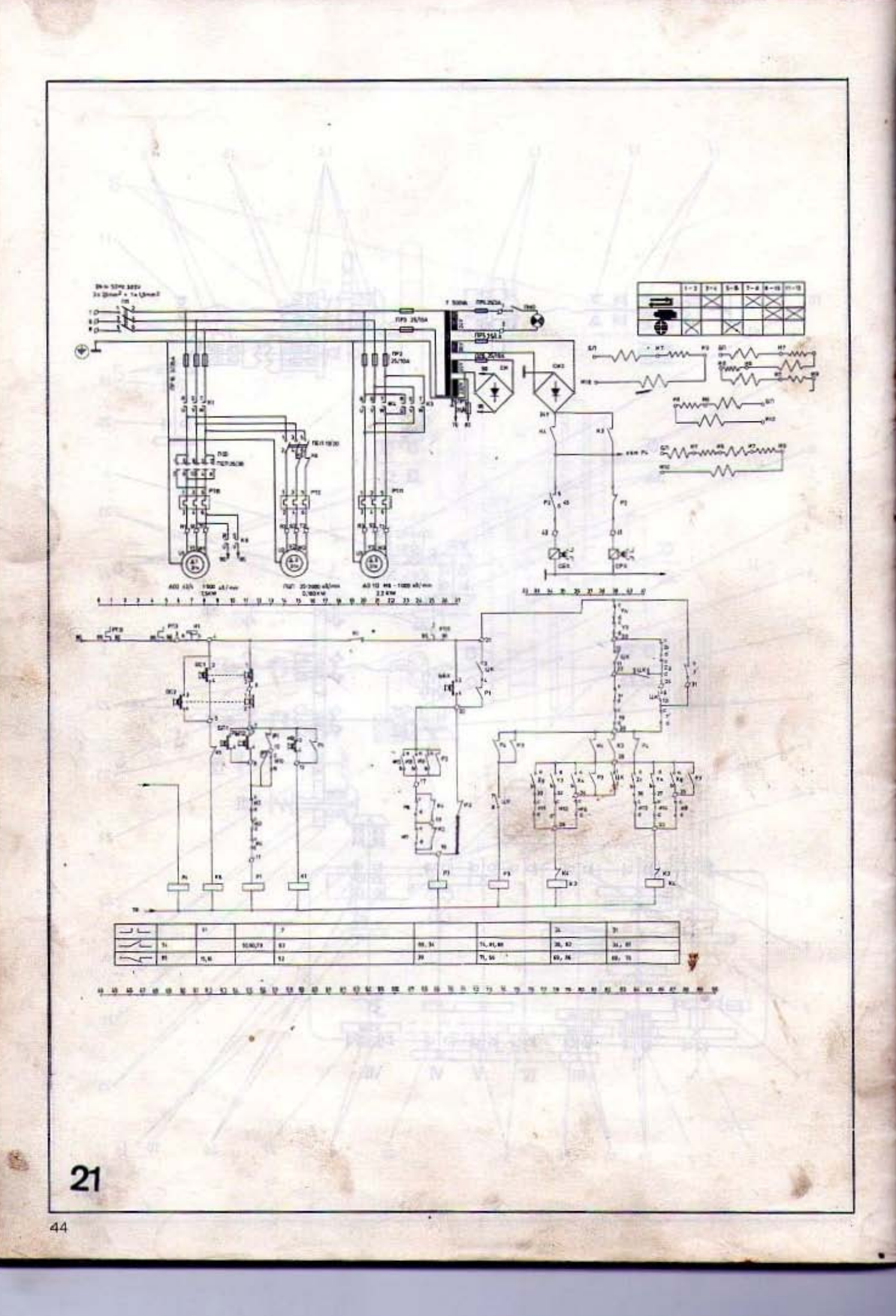

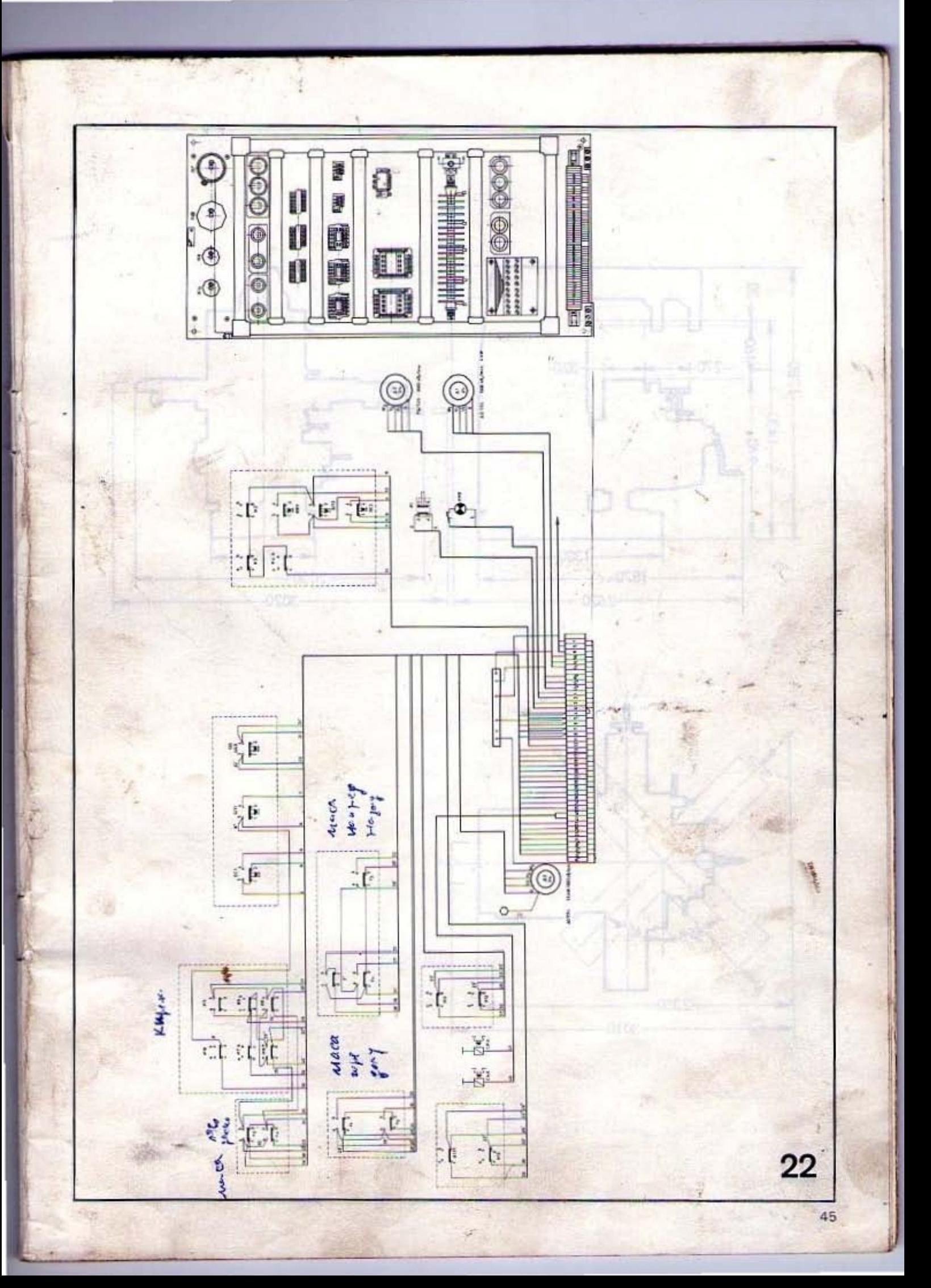

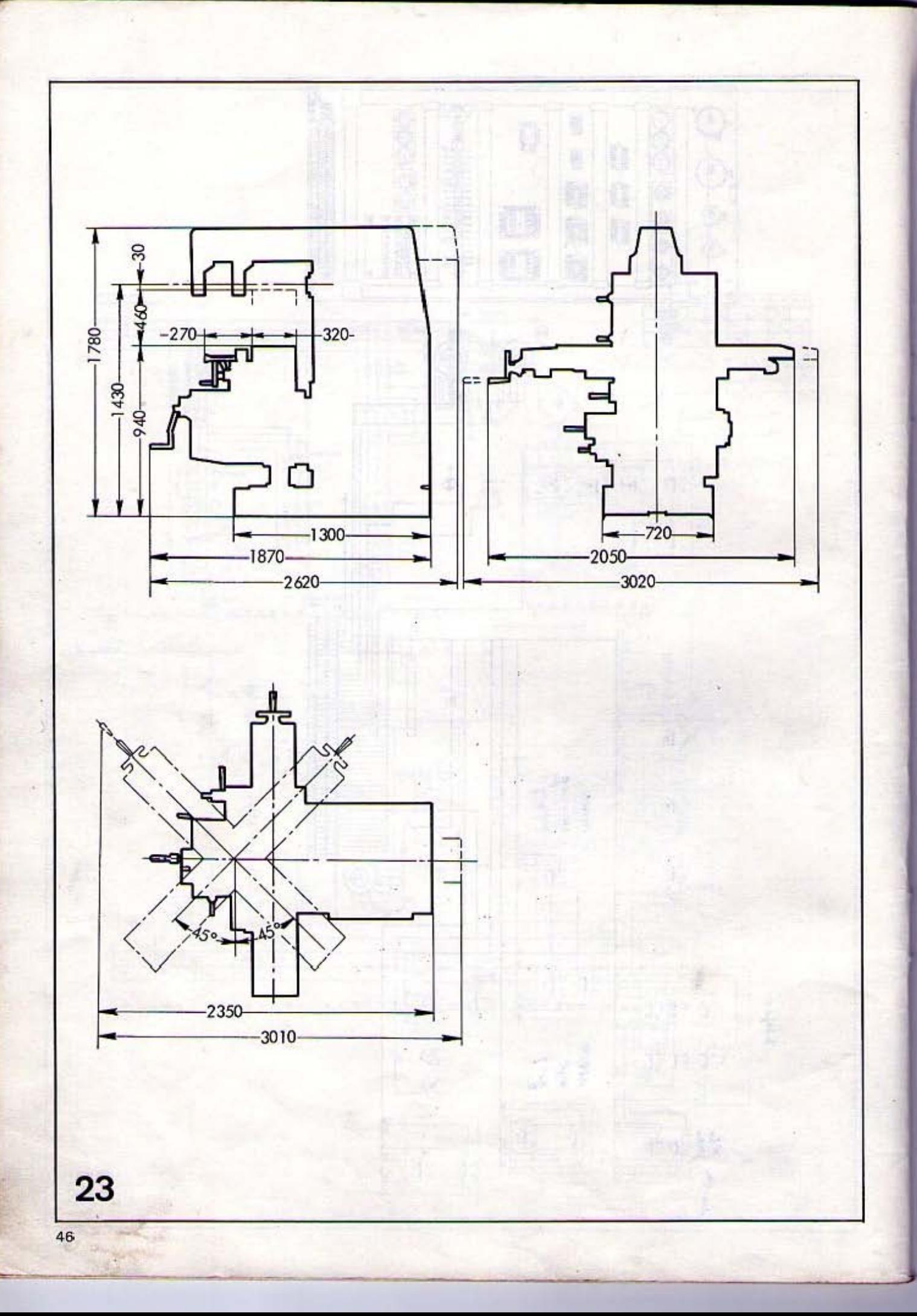